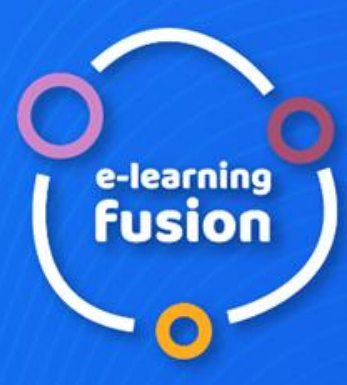

**VII EDYCJA E-LEARNING FUSION DIGITAL LEARNING & training market CONFERENCE & EXHIBITION 2023** 

14-15 Listopada 2023 **WARSZAWA** 

### THE 15 MOST FREQUENT MISTAKES IN COURSE DESIGN

### **Aisura Malchinova**

**aisura.malchinova@ispring.com**

Organizator:

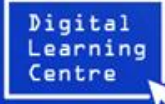

# THE 15 MOST FREQUENT MISTAKES IN COURSE DESIGN

**\*\* ispring academy** 

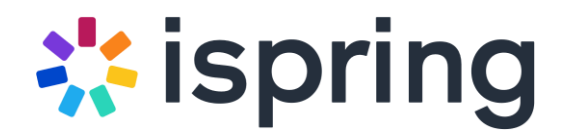

## **Aisura Malchinova**

### **[aisura.malchinova@ispring.com](mailto:aisura.malchinova@ispring.com)**

**www.ispringsolutions.com**

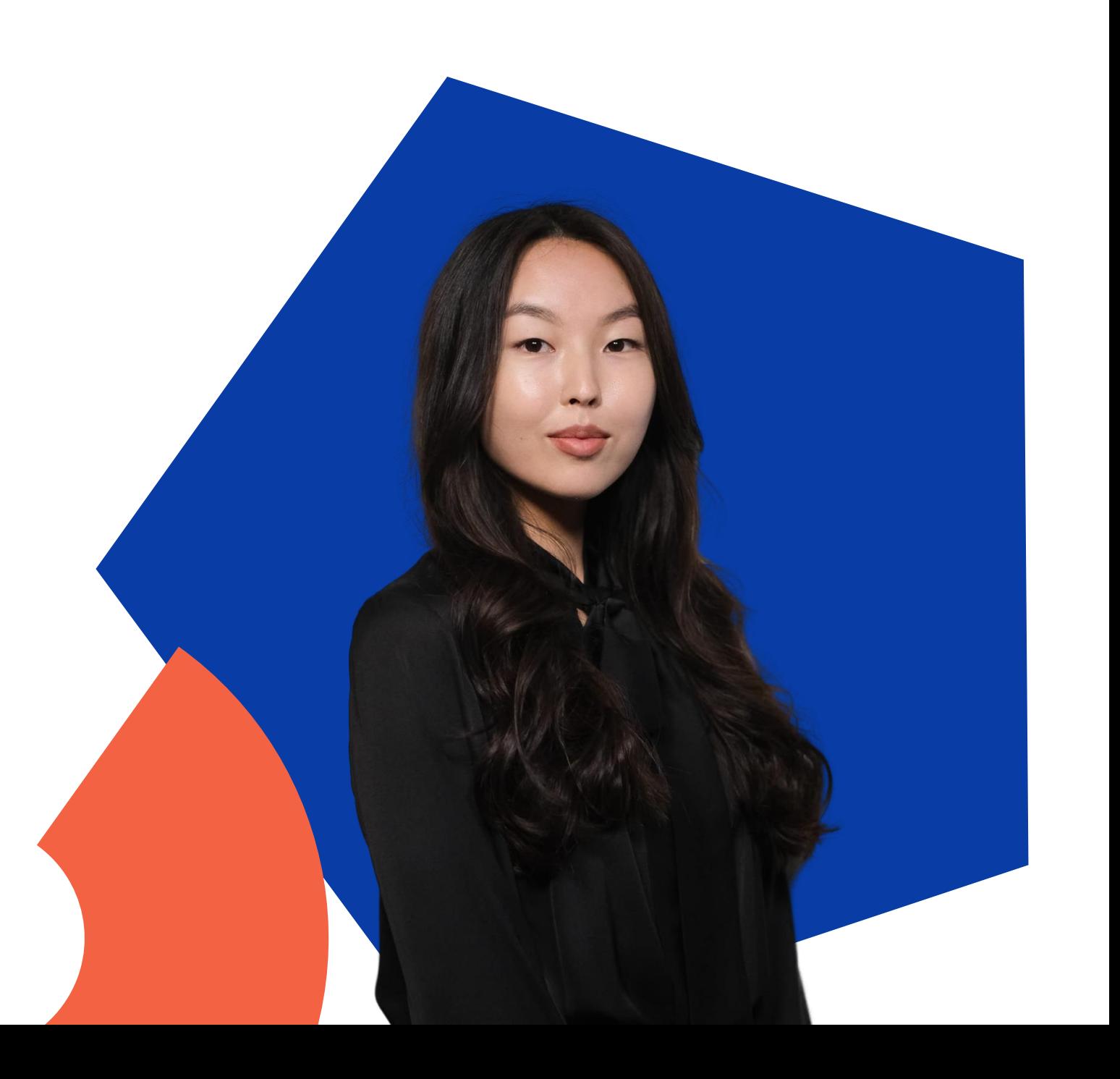

\*\* ispring academy

# Your fast track to eLearning excellence

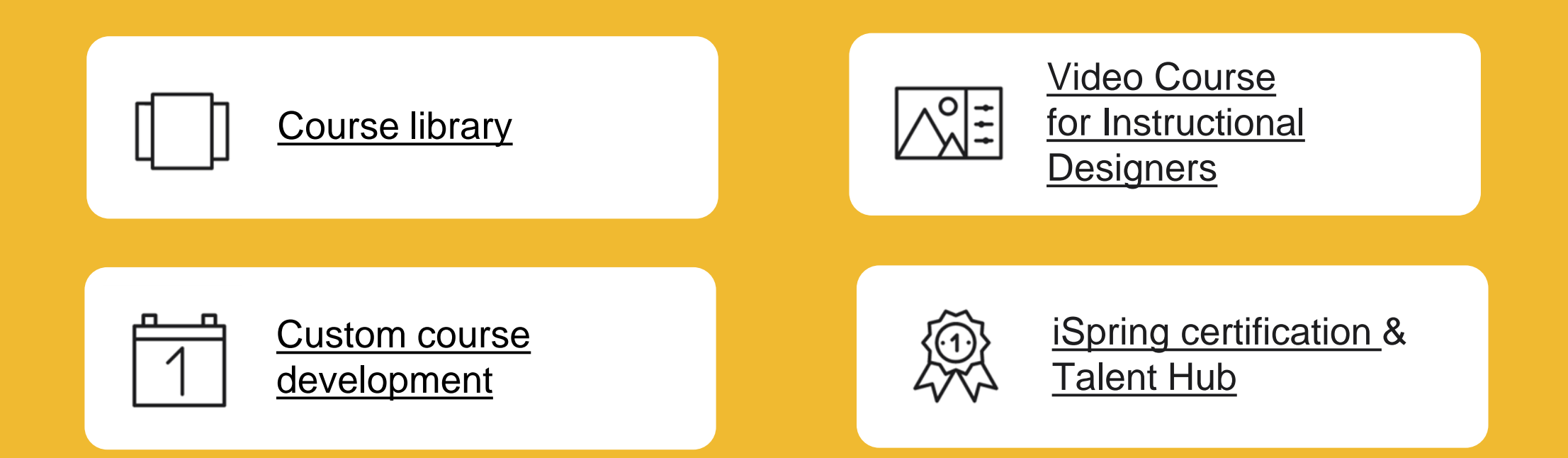

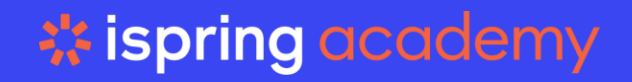

# THE 15 MOST FREQUENT MISTAKES IN COURSE DESIGN

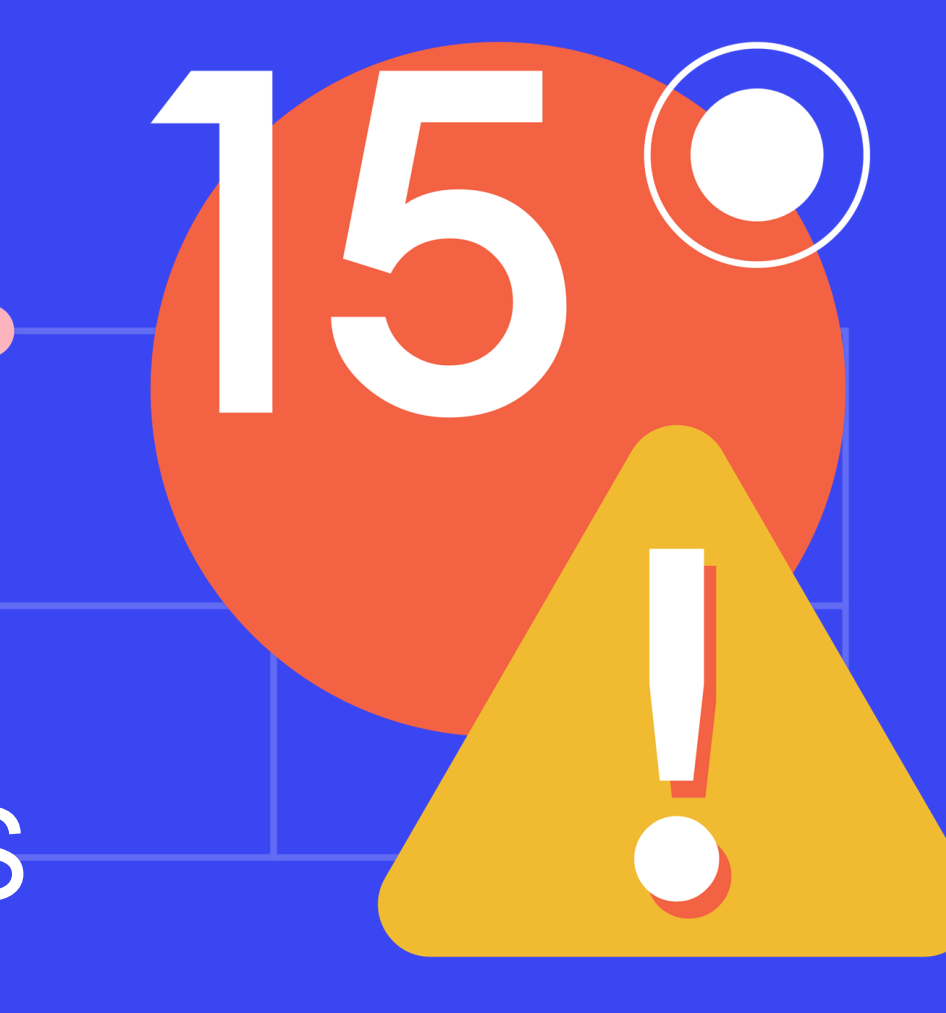

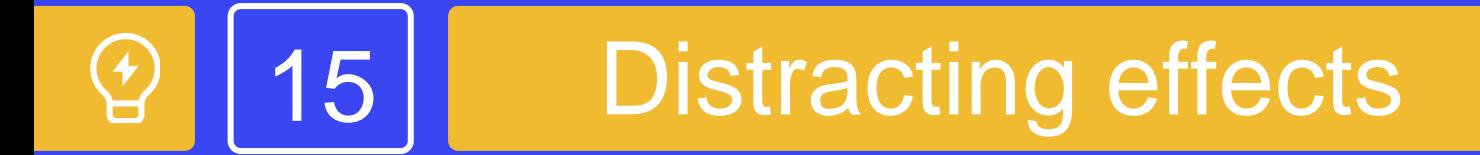

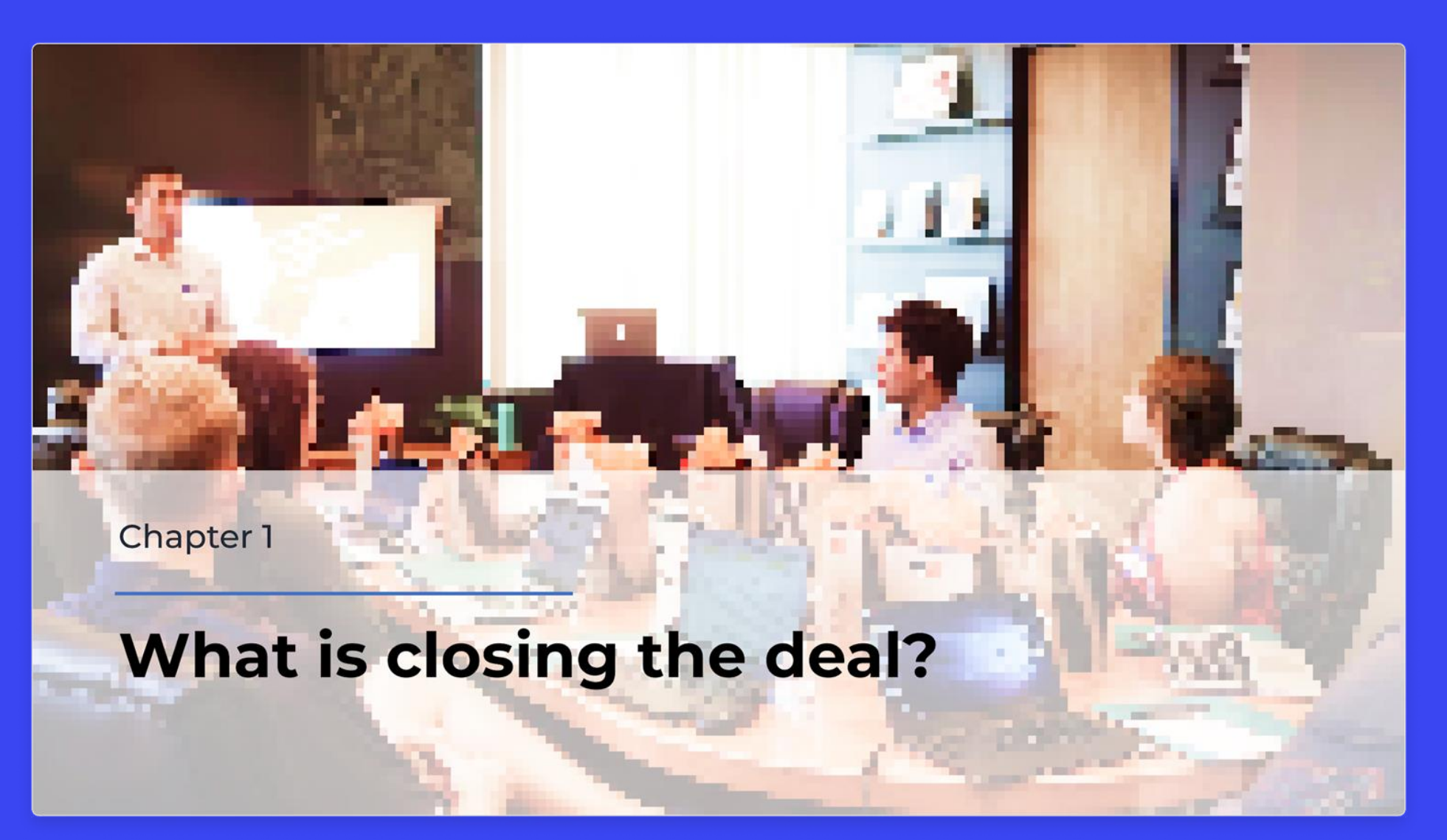

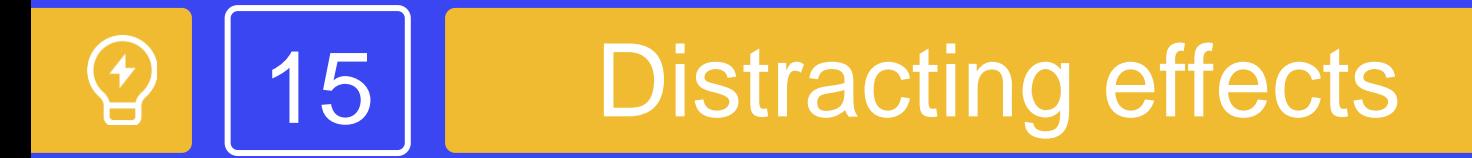

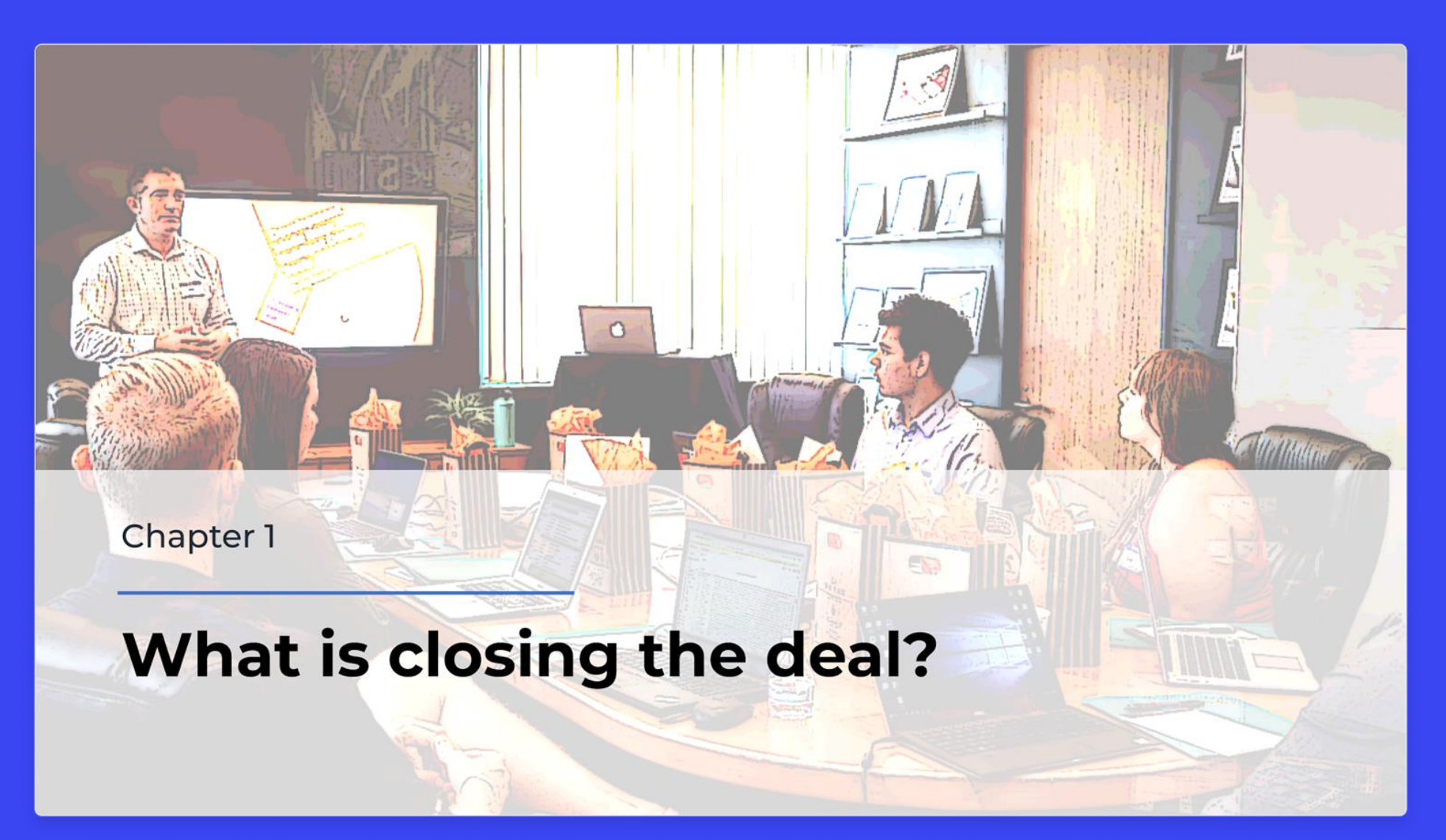

# 14 Wild speech bubbles

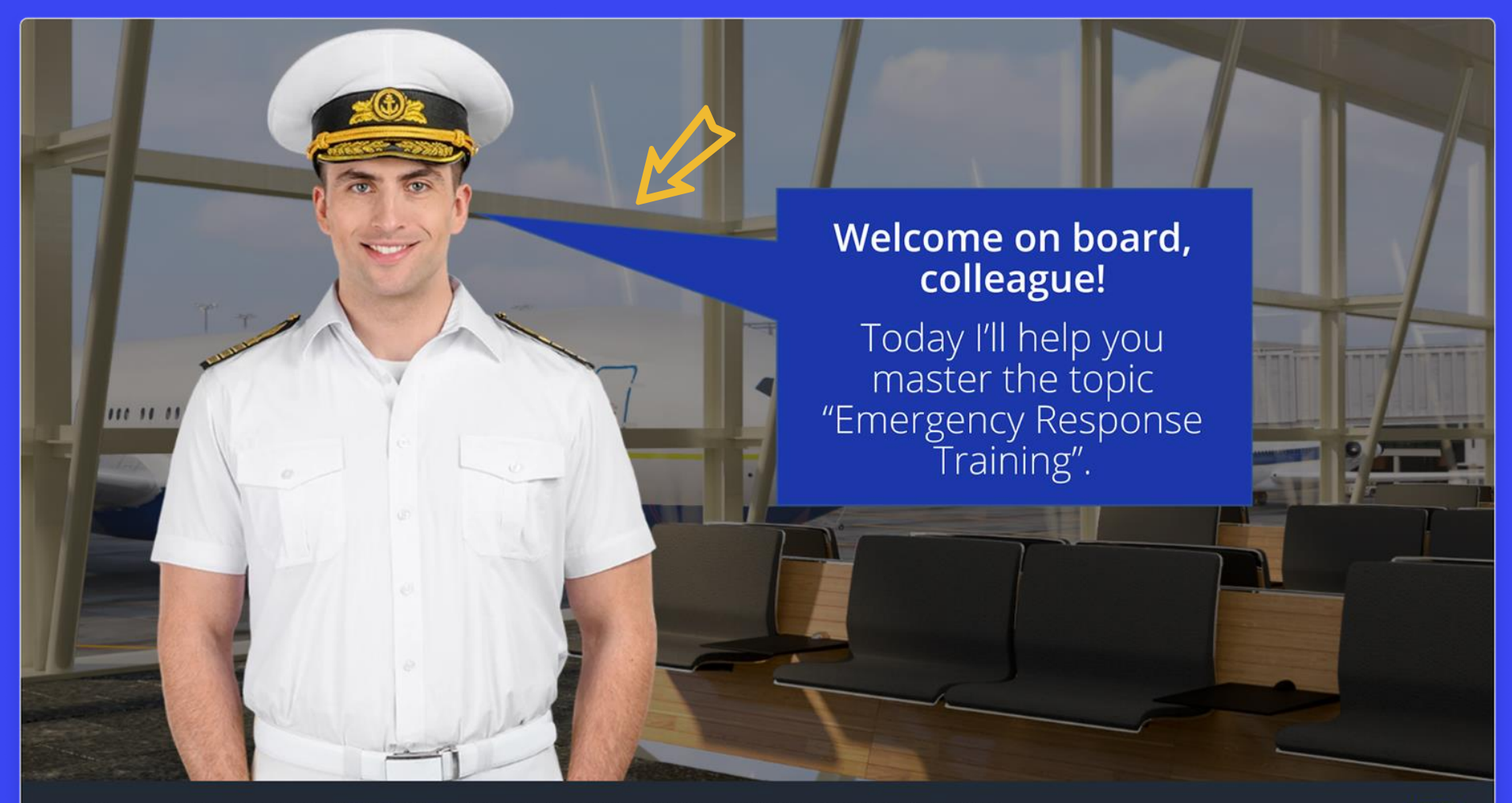

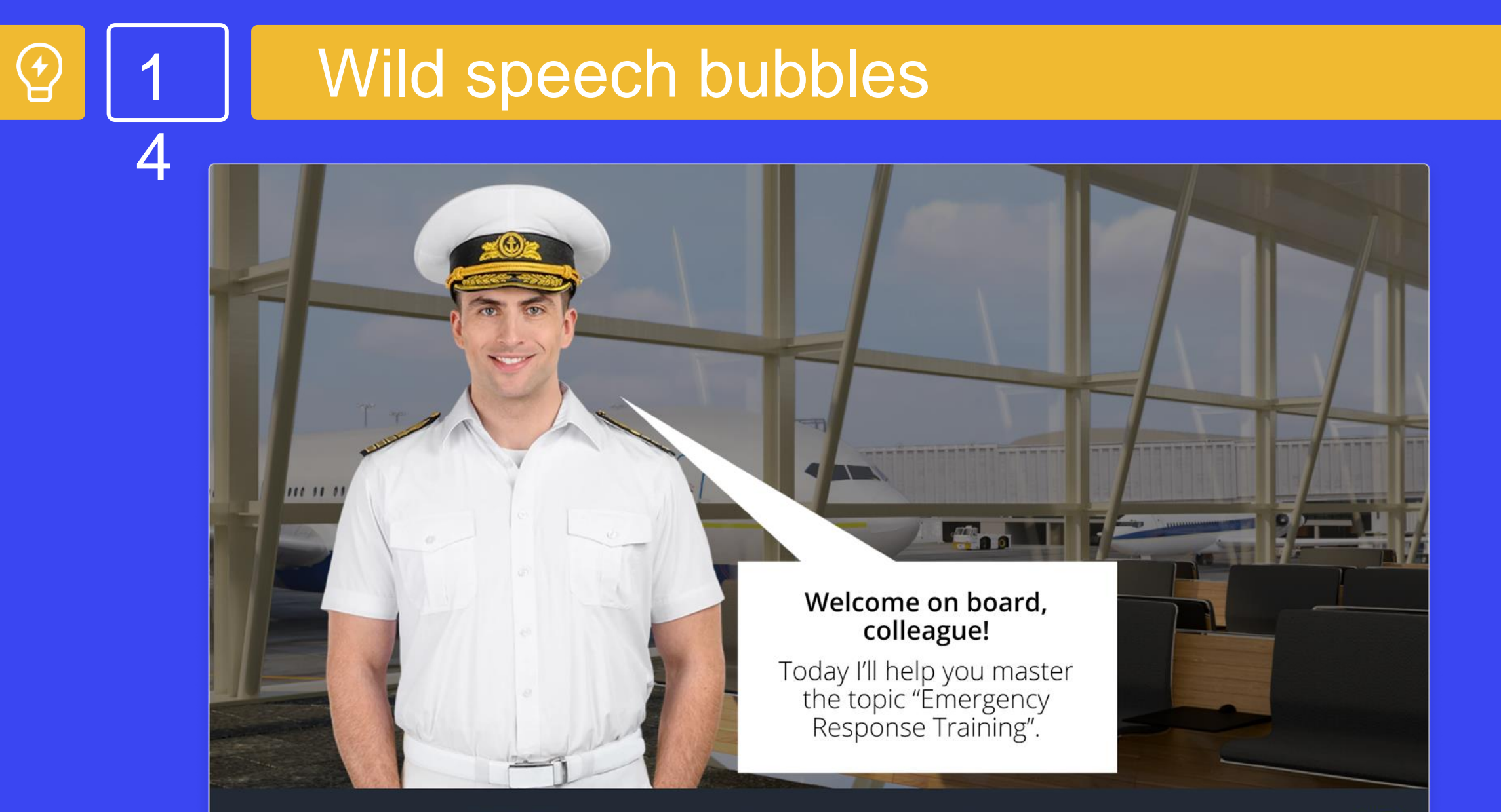

**<BACK** COURSE GOALS > INTRODUCTION > STEP 1 > STEP 2 > STEP 3 > FEEDBACK > COURSE SUMMARY

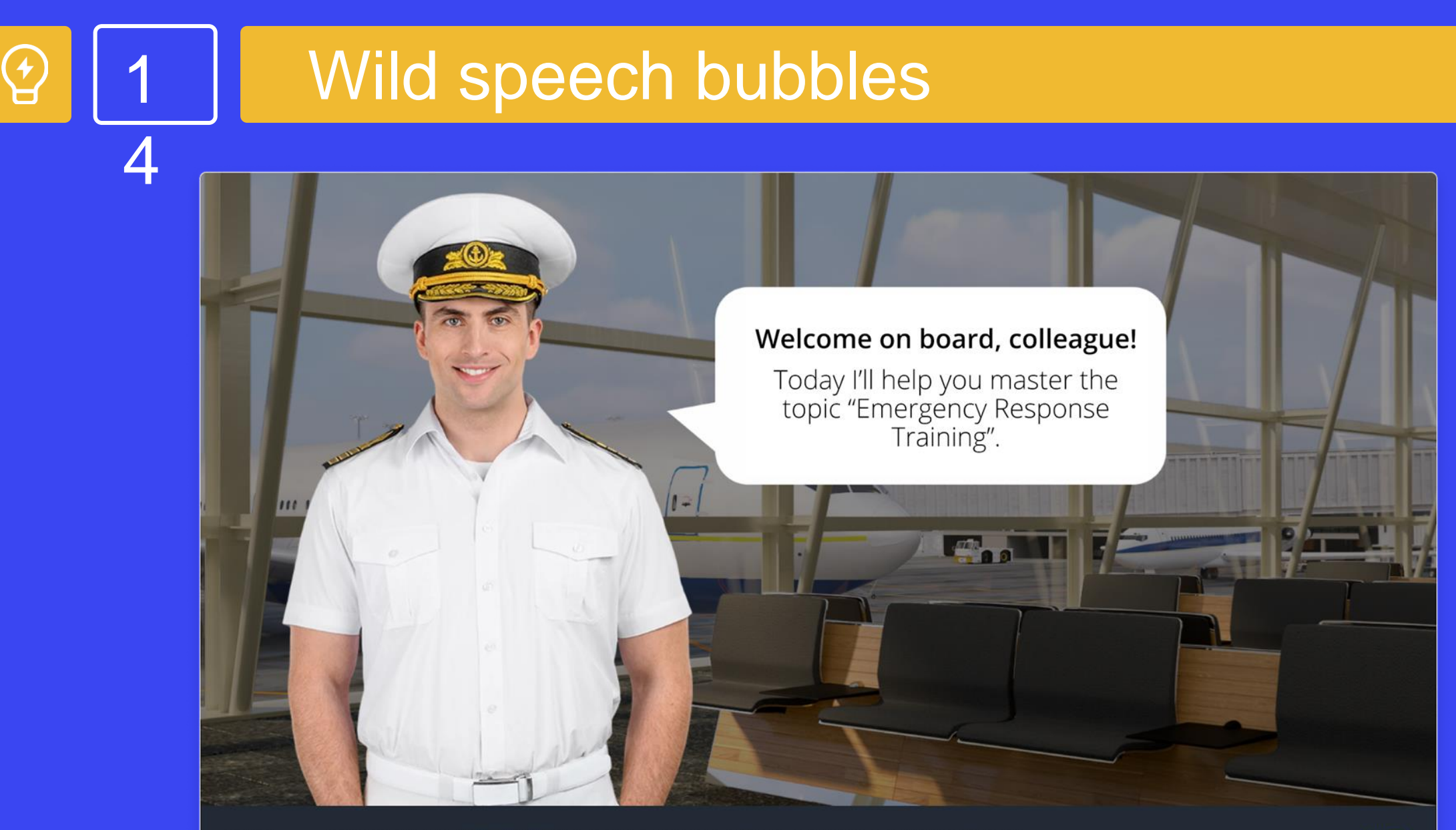

**<BACK** COURSE GOALS > INTRODUCTION > STEP 1 > STEP 2 > STEP 3 > FEEDBACK > COURSE SUMMARY

## **Overuse of Art Objects in PowerPoint**

# Three aspects of the culture of speech

### **Normative**

learning and codifying language norms

3

### **Communicative**

study and functional differentiation of expressive language tools

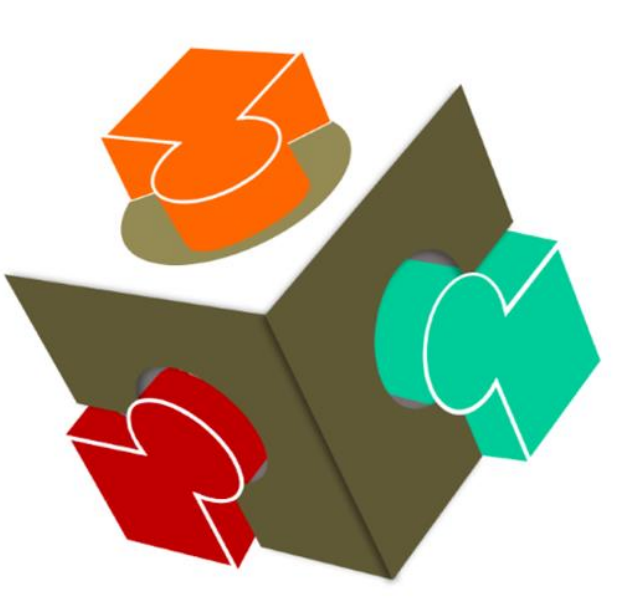

### **Ethical**

describing speech etiquette, effective communication tools

# 12 Violation of the proximity principle

### **COURSE GOALS**

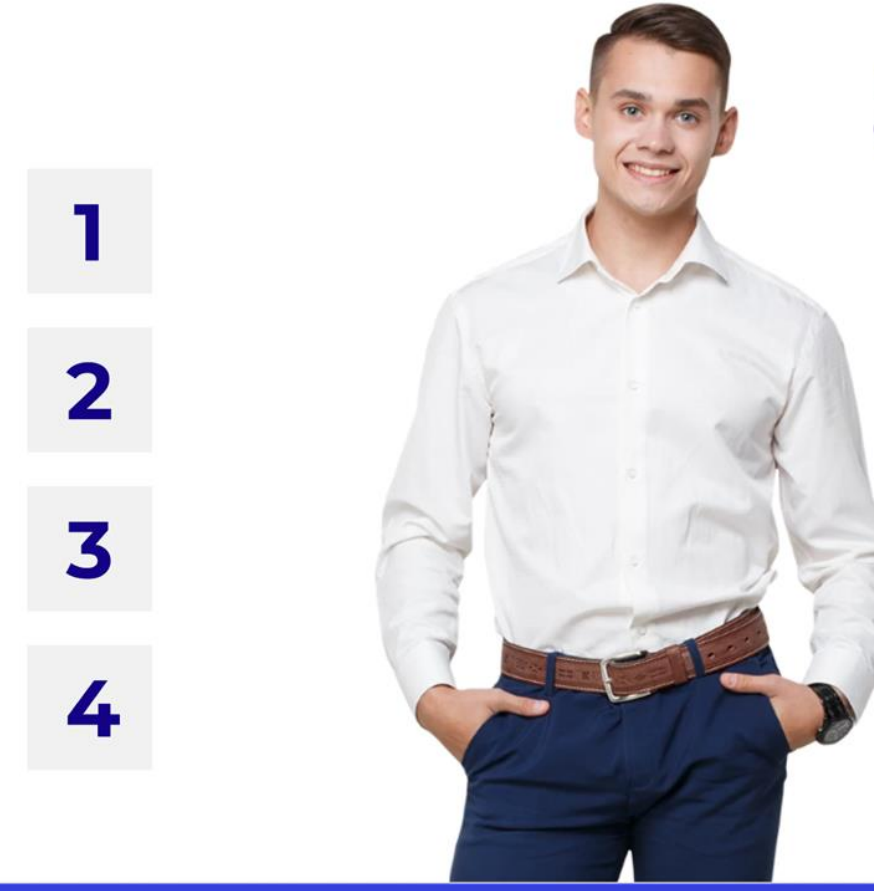

Learn how to set the correct goals for a call

> Know how to formulate a goal for a month or a day

> > Know the standards and rules for working with clients

Be able to build a workday model to increase work efficiency

During February, the Alps are at their best. You no longer need to worry about poor snow cover. From February to March the skiing conditions are often excellent, but it can get crowded. Good weather conditions is a factor that contributes to the overall success of your ski holiday.

Reasons to visit the Alps during spring: 1. Walking, hiking and trekking 2. Whitewater rafting and kayaking 3. Road cycling and mountain biking 4. Learn mountaineering and camping 5. Via Ferrata

# The Great and Terrible Gradient

ı

During February, the Alps are at their best. You no longer need to worry about poor snow cover. From February to March the skiing conditions are often excellent, but it can get crowded. Good weather conditions is a factor that contributes to the overall success of your ski holiday.

### Reasons to visit the Alps during spring:

- 1. Walking, hiking and trekking
- 2. Whitewater rafting and kayaking
- 3. Road cycling and mountain biking
- 4. Learn mountaineering and camping
- 5. Via Ferrata

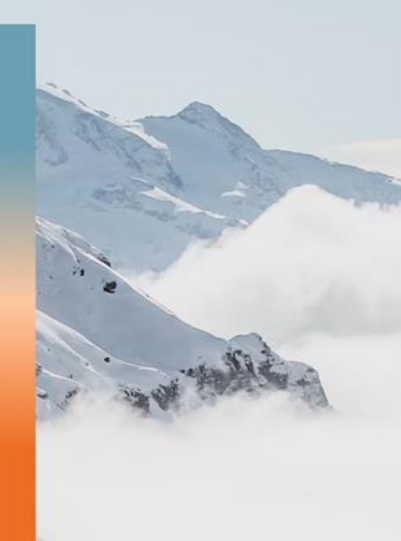

Module 3. Alps

# The Great and Terrible Gradient

@ Resources Narker Tools

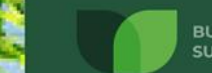

**BUSINESS SUSTAINARILITY** 

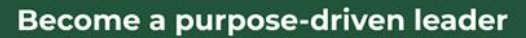

### **BUSINESS SUSTAINABILITY**

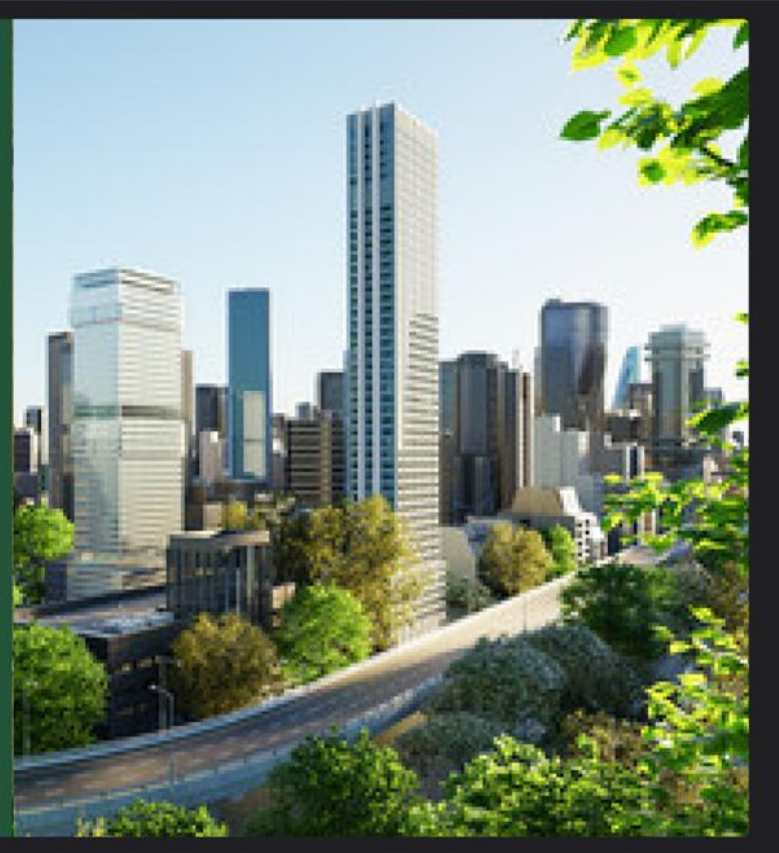

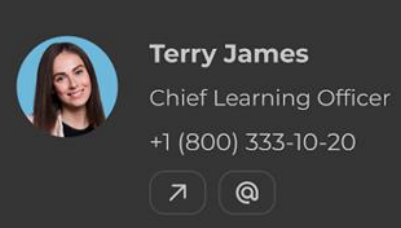

 $\gg$ 

This course will bring you close to thought leaders and experts leaders who will share insights and hands-on experience in designing, executing... show

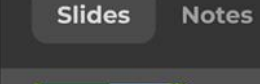

1. Business sustainability

 $\Omega$ 

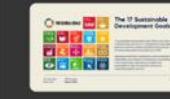

2. What is sustainable business?

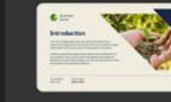

3. Sustainable business criteria

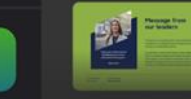

4. Companies that support sustainable

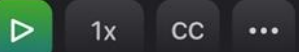

# Too many different shapes

### **Elon Musk**

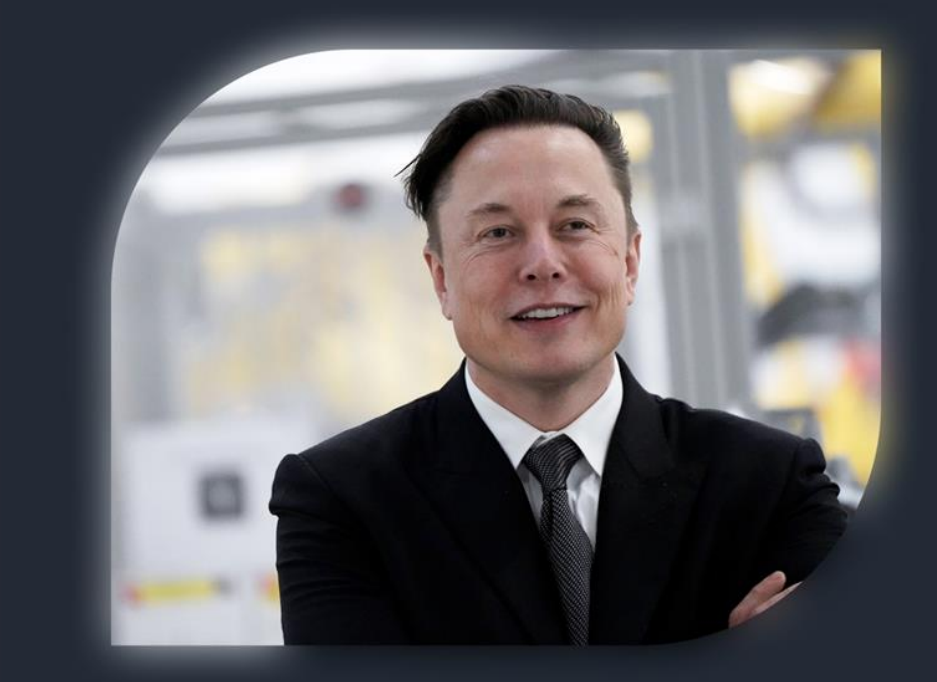

A Canadian-American engineer, entrepreneur, inventor, investor.

Elon Musk is the founder of Paypal, SpaceX, Tesla, as well a member of the Board of Directors of SolarCity, a company founded by his cousins.

# Everything is important

### What is a leader?

A leader is someone who does more than just lead people. They have to be driven by the right motivation and **make a positive impact** on the people around them.

A leader is someone who can see how things can be improved and who rallies people to move toward that better vision.

Leaders can work toward making their vision a reality while putting people first. Just being able to motivate people isn't enough - leaders need to be empathetic and connect with people to be successful.

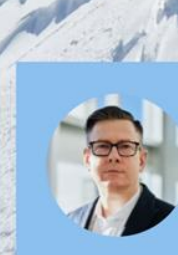

In conclusion, a leader inspire, manage, and support their teams to work creatively and confidently toward the shared vision.

### **Misused animations** 8

# **Fire hazard**

There are three types of flammable substances that can be found in an office. Let's talk about each of them in detail.

If there is a fire

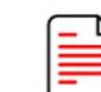

Wood and paper

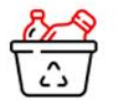

Plastics

Fire hazard

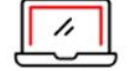

Introduction

Electric appliances

What to use to out a fire

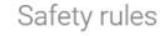

# **Fire hazard**

There are three types of flammable substances that can be found in an office. Let's talk about each of them in detail

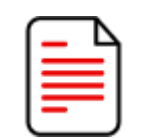

Wood and paper

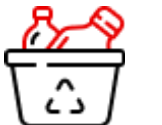

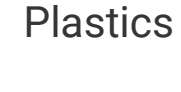

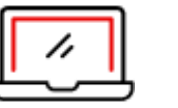

Electric appliances

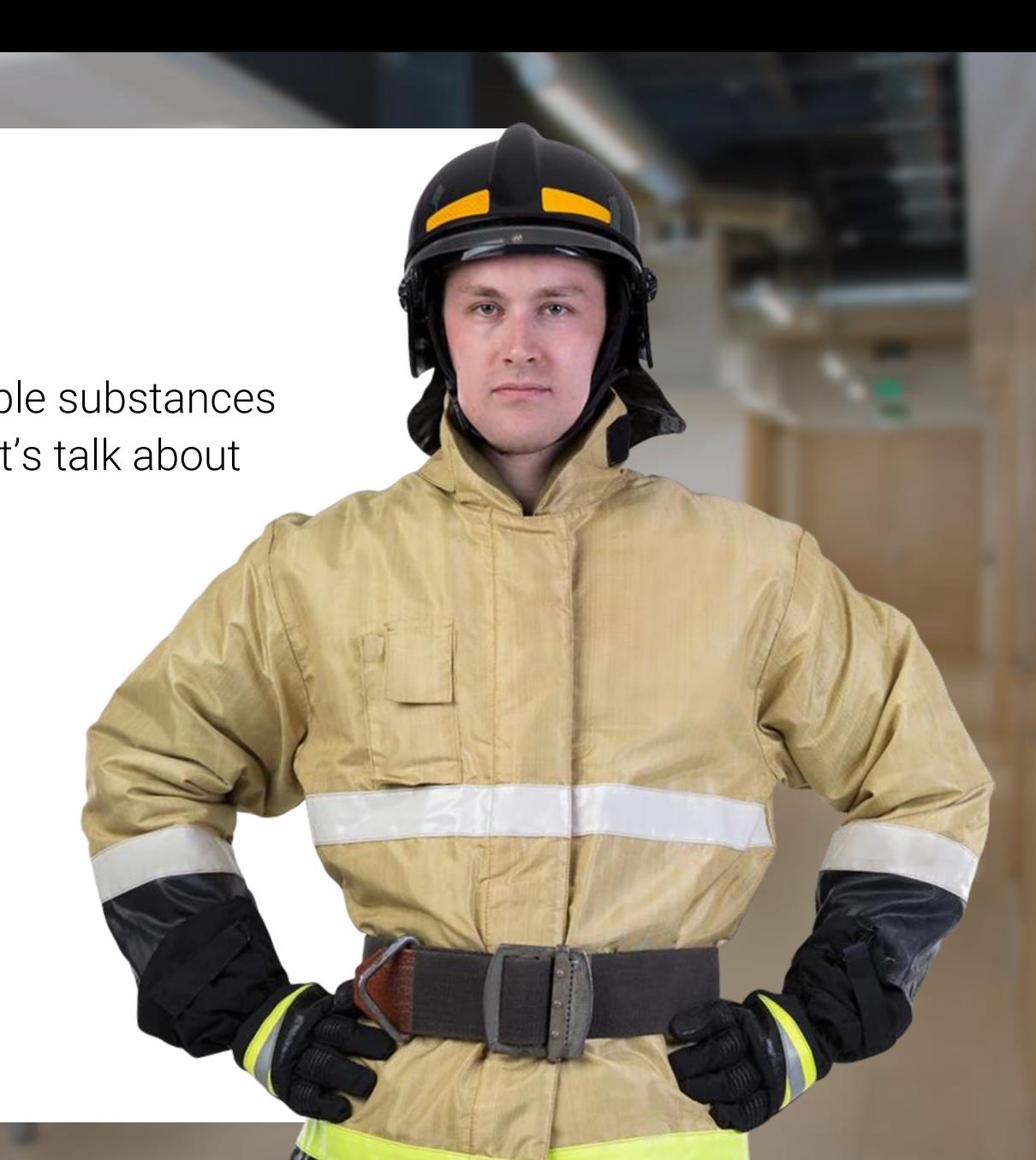

Introduction **Fire hazard** If there is a fire What to use to put out a fire Safety rules

# **Fire hazard**

There are three types of flammable substances that can be found in an office. Let's talk about each of them in detail

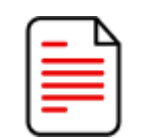

Wood and paper

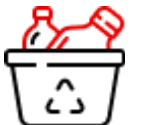

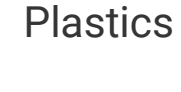

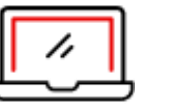

Electric appliances

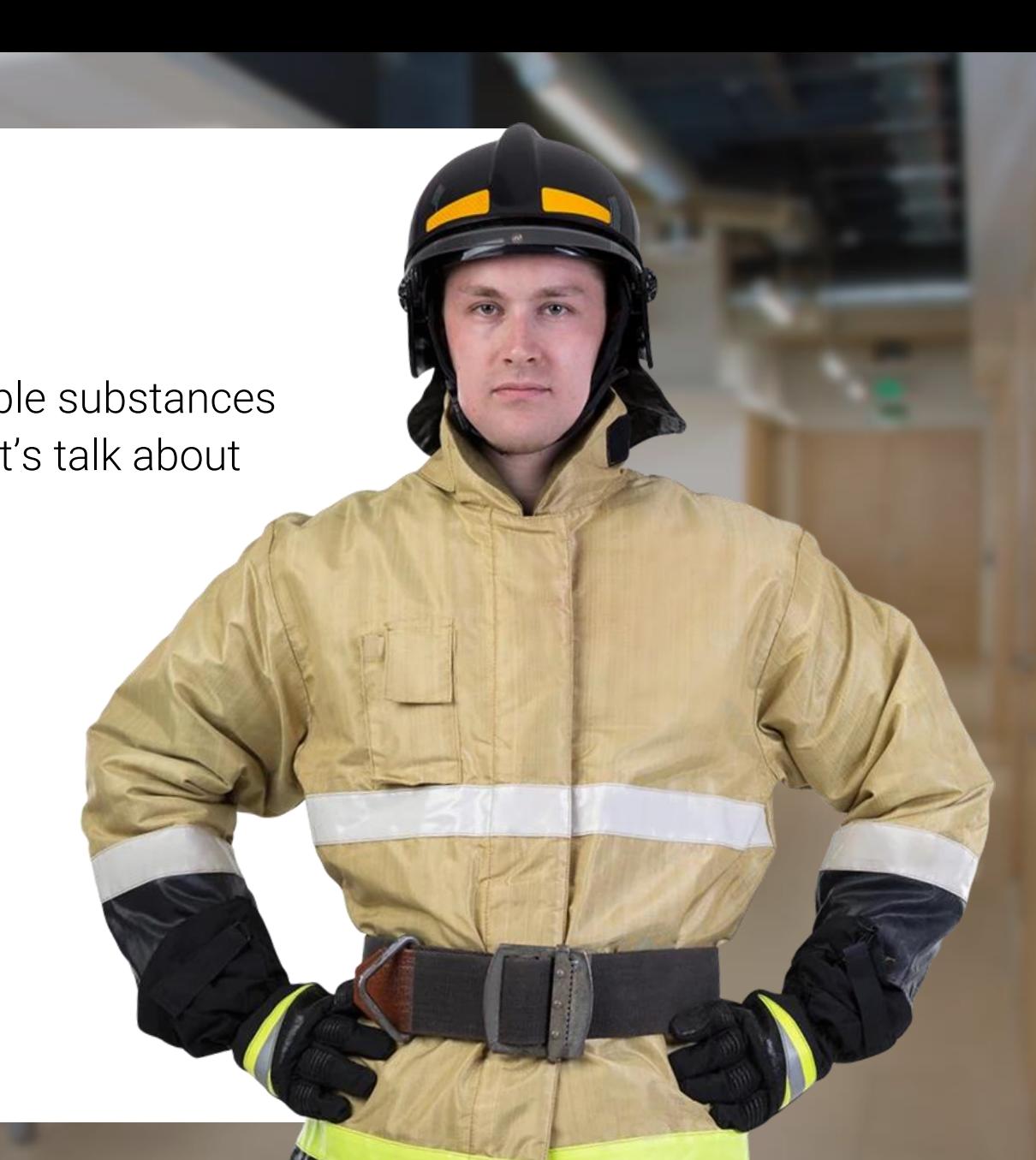

Introduction  $\begin{vmatrix} 1 & 1 \end{vmatrix}$  Fire hazard If there is a fire What to use to put out a fire Safety rules

# **Fire hazard**

There are three types of flammable substances that can be found in an office. Let's talk about each of them in detail

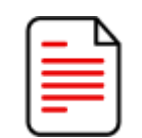

Wood and paper

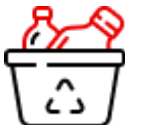

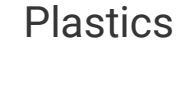

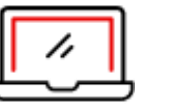

Electric appliances

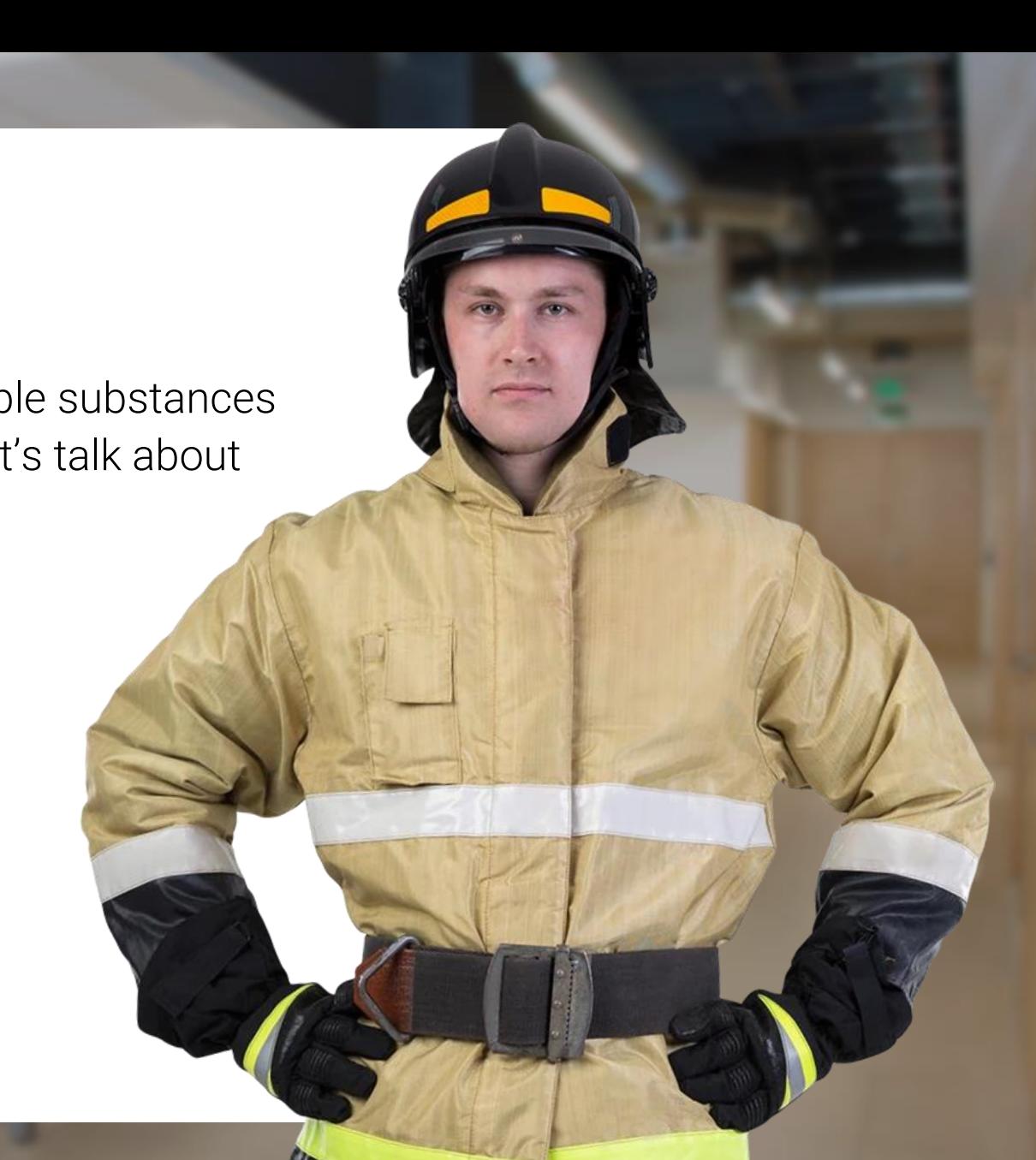

Introduction  $\begin{vmatrix} & & & \end{vmatrix}$  Fire hazard If there is a fire What to use to put out a fire Safety rules

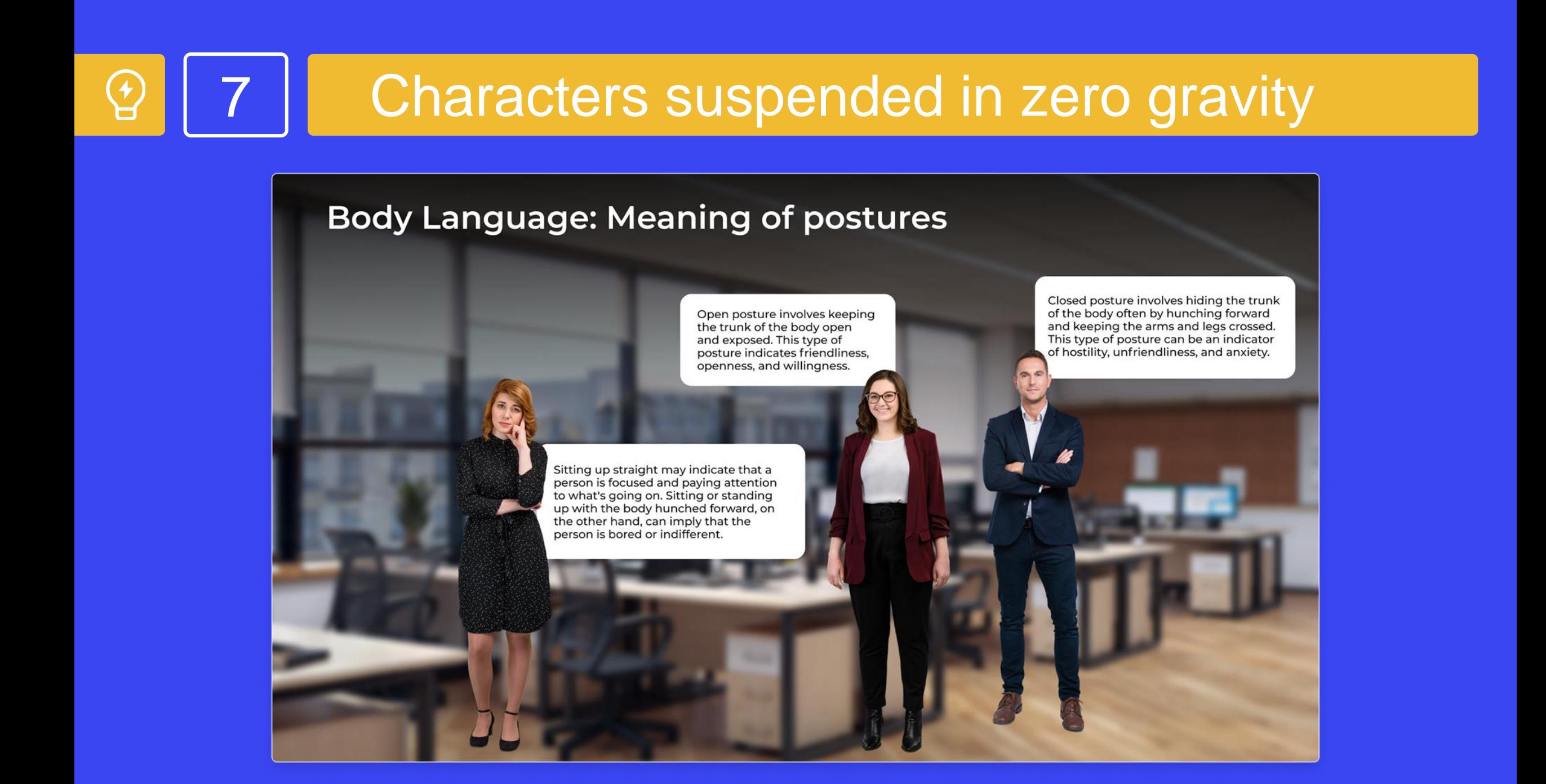

# Characters suspended in zero gravity

### **Body Language: Meaning of postures**

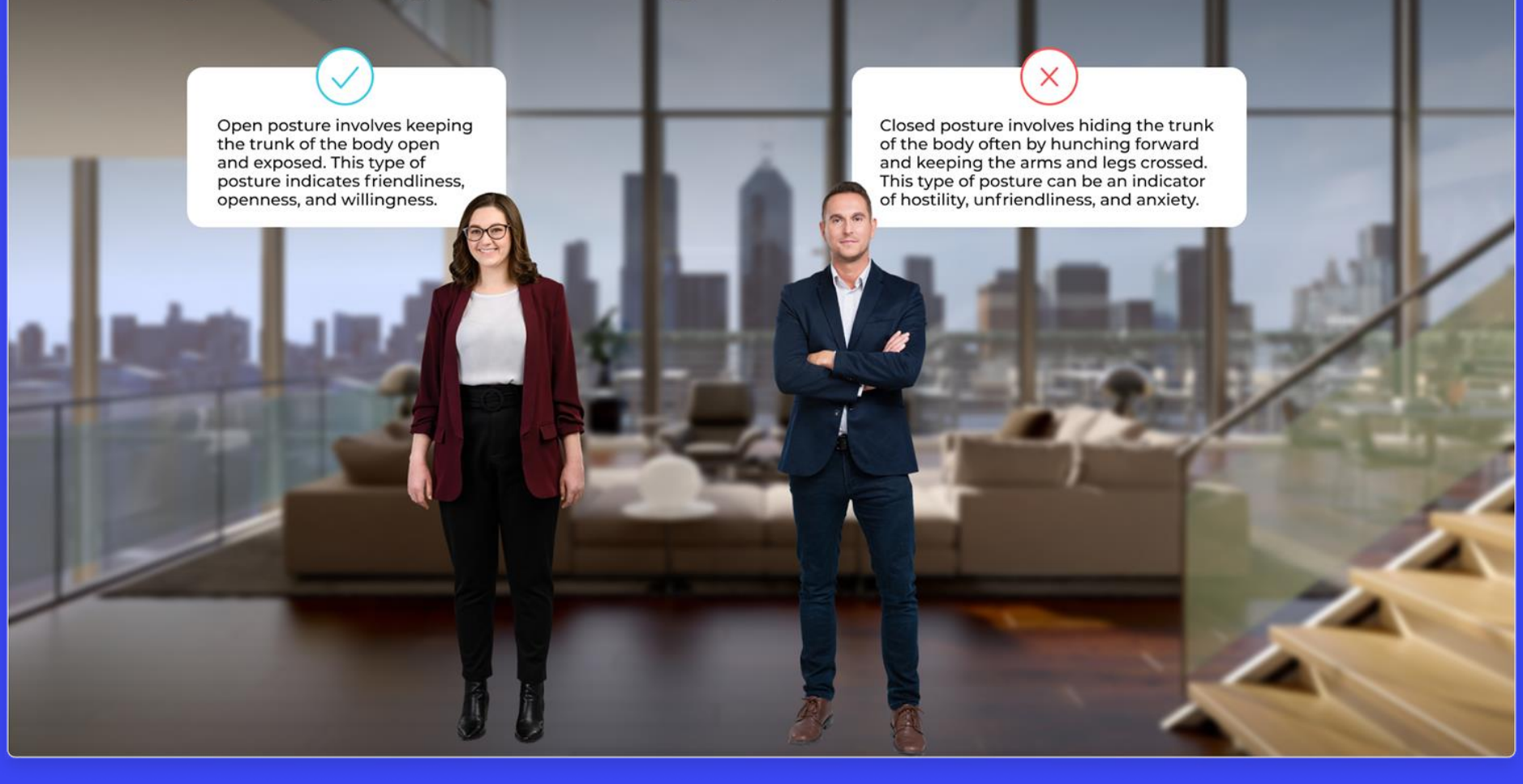

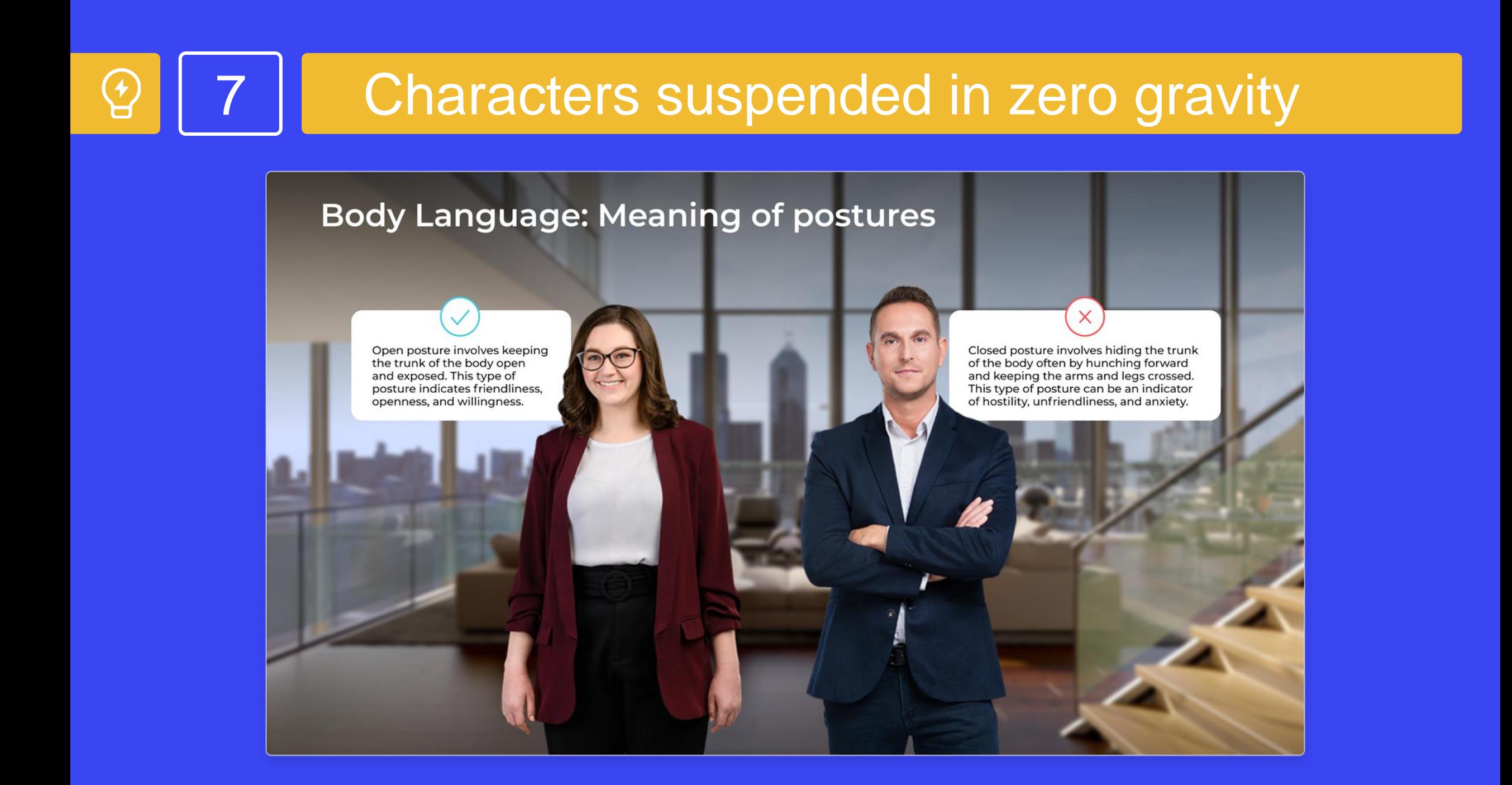

## **Text overload**

### **Nigeria**

### **Challenge:**

- Corrupt demands posed a major risk to member companies that faced cases of extortion, harassment, and threats of violence.
- Regulations and procedures in ports were lacking in detail and consistency, giving authorities wide discretionary powers.

**Started: 2019** Port calls: 460 **Incidents: 62 Success rate: 98%** 

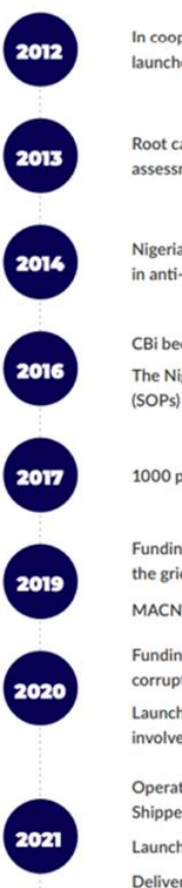

In cooperation with UNDP and the Nigerian Government MACN launched its first ever Collective Action project

Root cause analysis report and action plan published after risk assessment conducted executed locally by TUGAR

Nigerian Project Steering Committee selected and trained in anti-corruption

CBi became MACN's local partner The Nigerian President approved Standard Operating Procedures (SOPs) and grievance mechanism

1000 port officials were trained in ethics and integrity

Funding received from DANIDA to address low awareness of SOPs and the grievance mechanism launched by Nigerian Authorities

MACN launched the local Help Desk for vessel operators

Funding received from The Siemens Integrity Initiative to tackle corruption in cargo clearance

Launched an anti-corruption HelpDesk to support businesses involved in cargo clearance

Operationalization of the Port Standing Task Team with the Nigerian Shippers Council, The ICPC, and the Nigerian Ports Authority

Launch of National Integrity Alliances with over 120 port users

Delivered capacity building workshops on Leadership, Ethics and Anti-Corrupt Practices for over 100 government officials

# Text overload

# Congratulations!

Congratulations on completing the course! Your dedication and hard work have paid off, and we're thrilled to see you reach this milestone. We hope that the knowledge you've gained will not only help you in your future endeavors but also inspire you to continue exploring the fascinating world of architecture.

We're confident that the skills you've acquired will serve you well as you embark on your career in architecture or continue your education in this field. Remember to put your newfound knowledge into practice and continue to learn and grow as a professional.

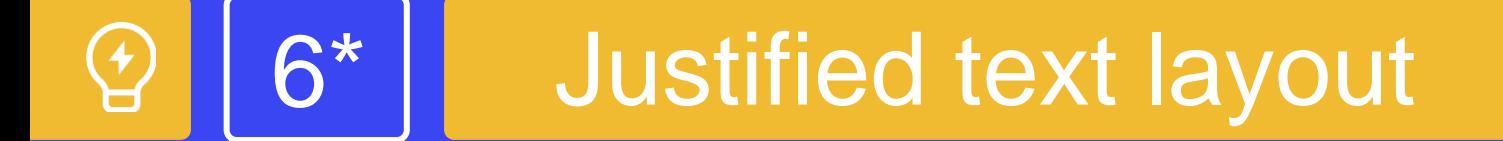

### Congratulations!

Congratulate the learners on completion. successful course Recommend the next course to study.

### Introduction. What will you learn after completing the course?

01

You will know how to establish cntact using posture and gaze.

02

You wil understand how establish contact using facial expressions and voice.

03

You will learn to establish contact using *dsitance* and gestures.

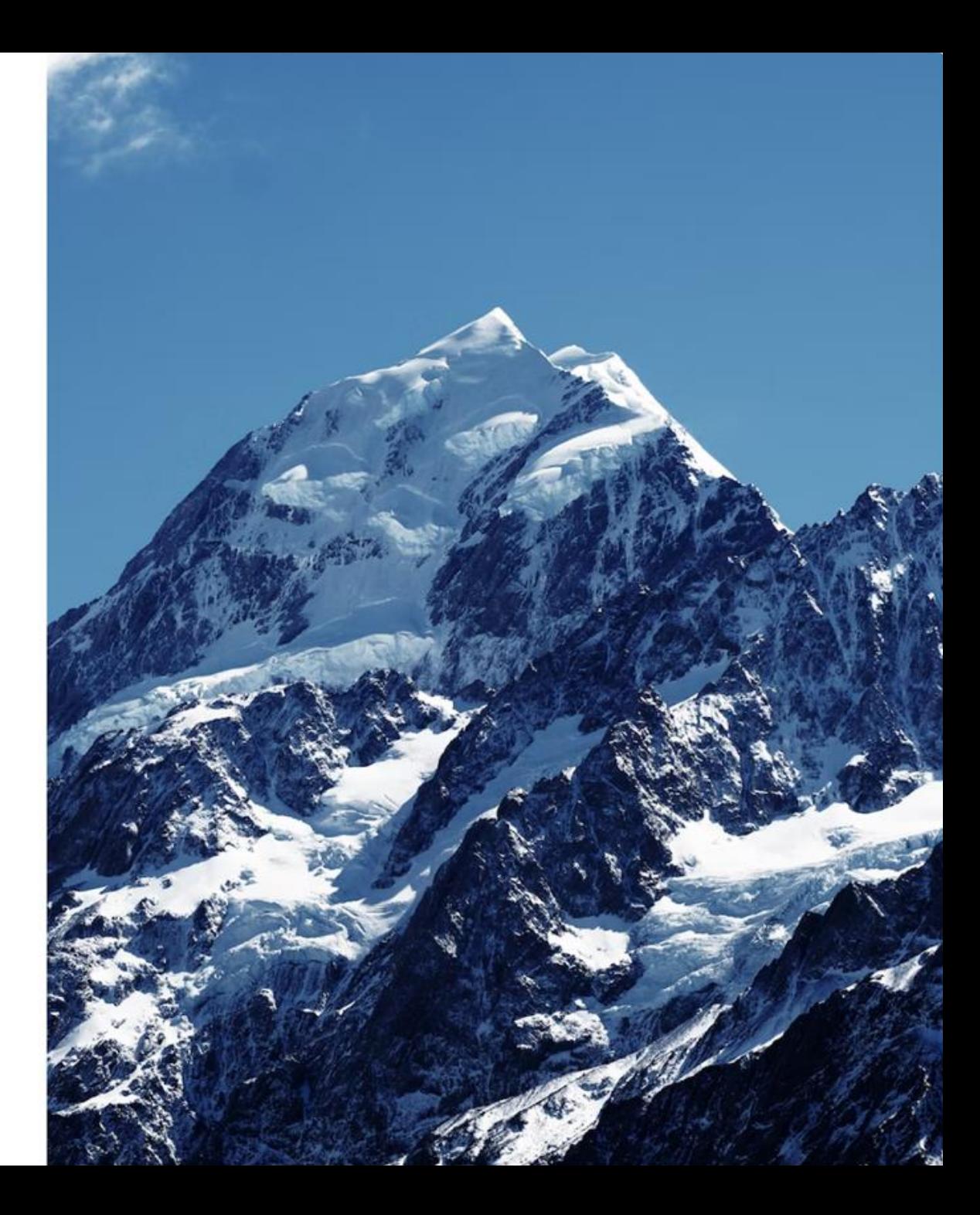

### **Typos and spelling errors** 5

### Introduction. What will you learn after completing the course?

O.

You will know how to establish cntact using posture and gaze.

02

You wil understand how establish contact using facial expressions and voice.

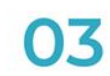

You will learn to establish contact using *dsitance* and gestures.

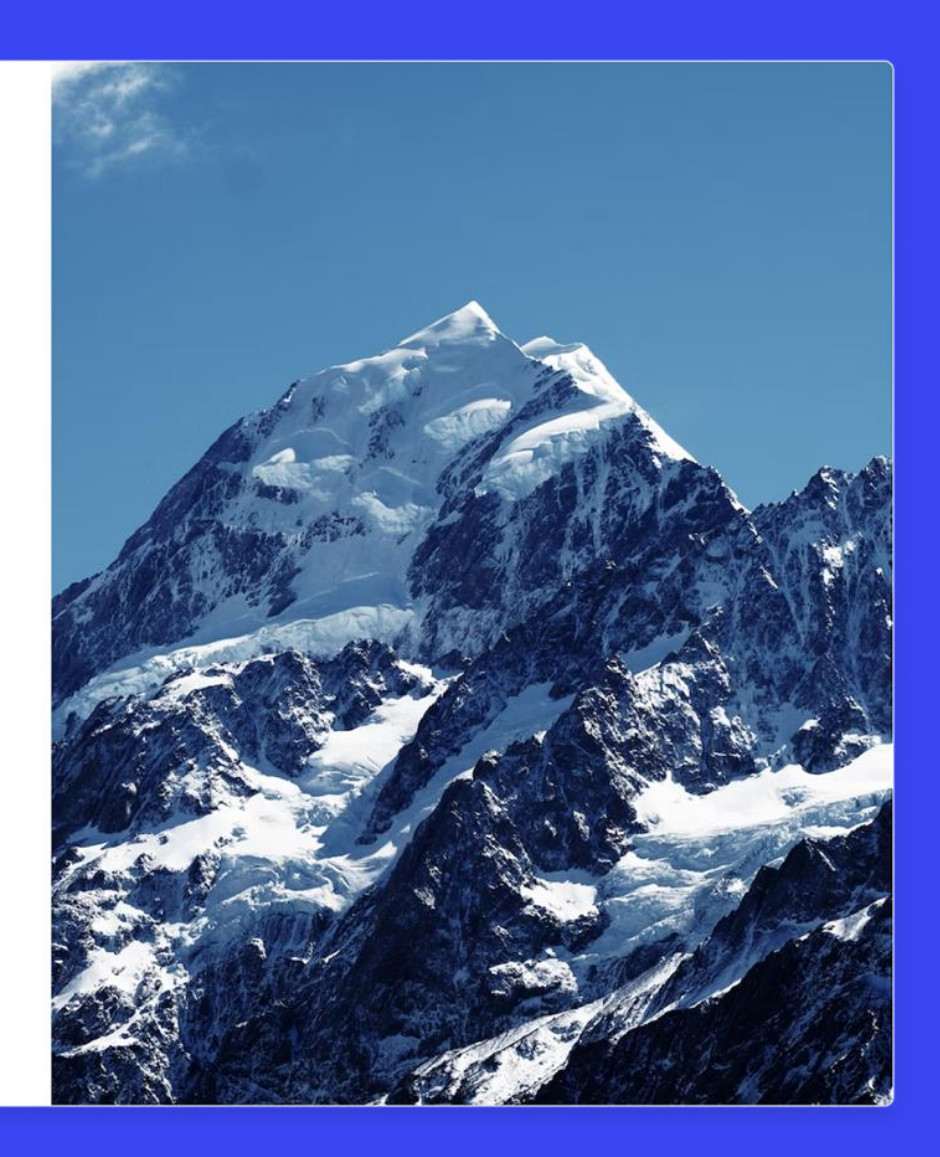

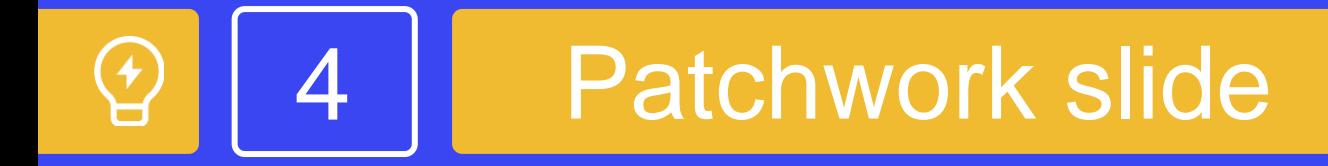

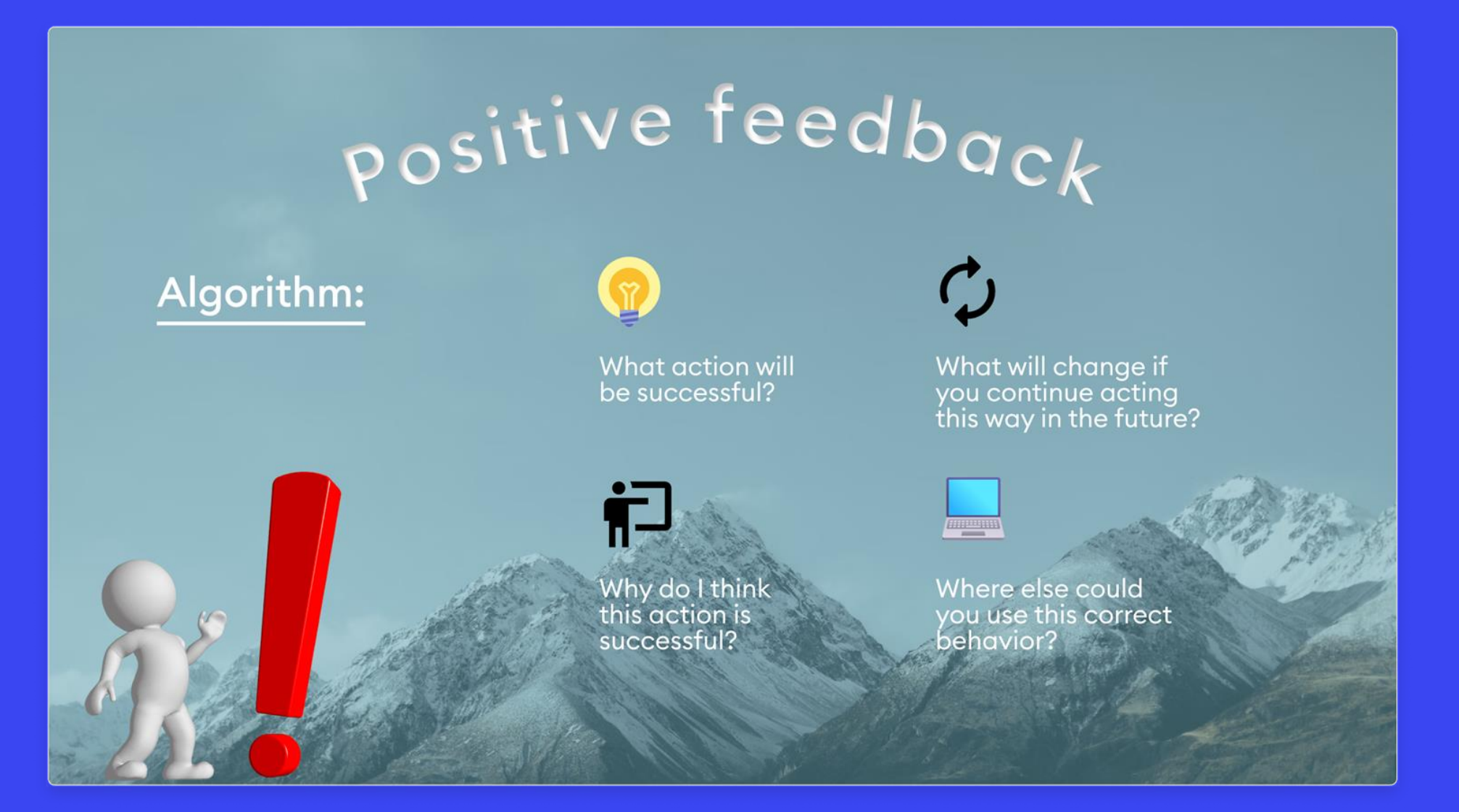

## **Excessive buttons and tabs**

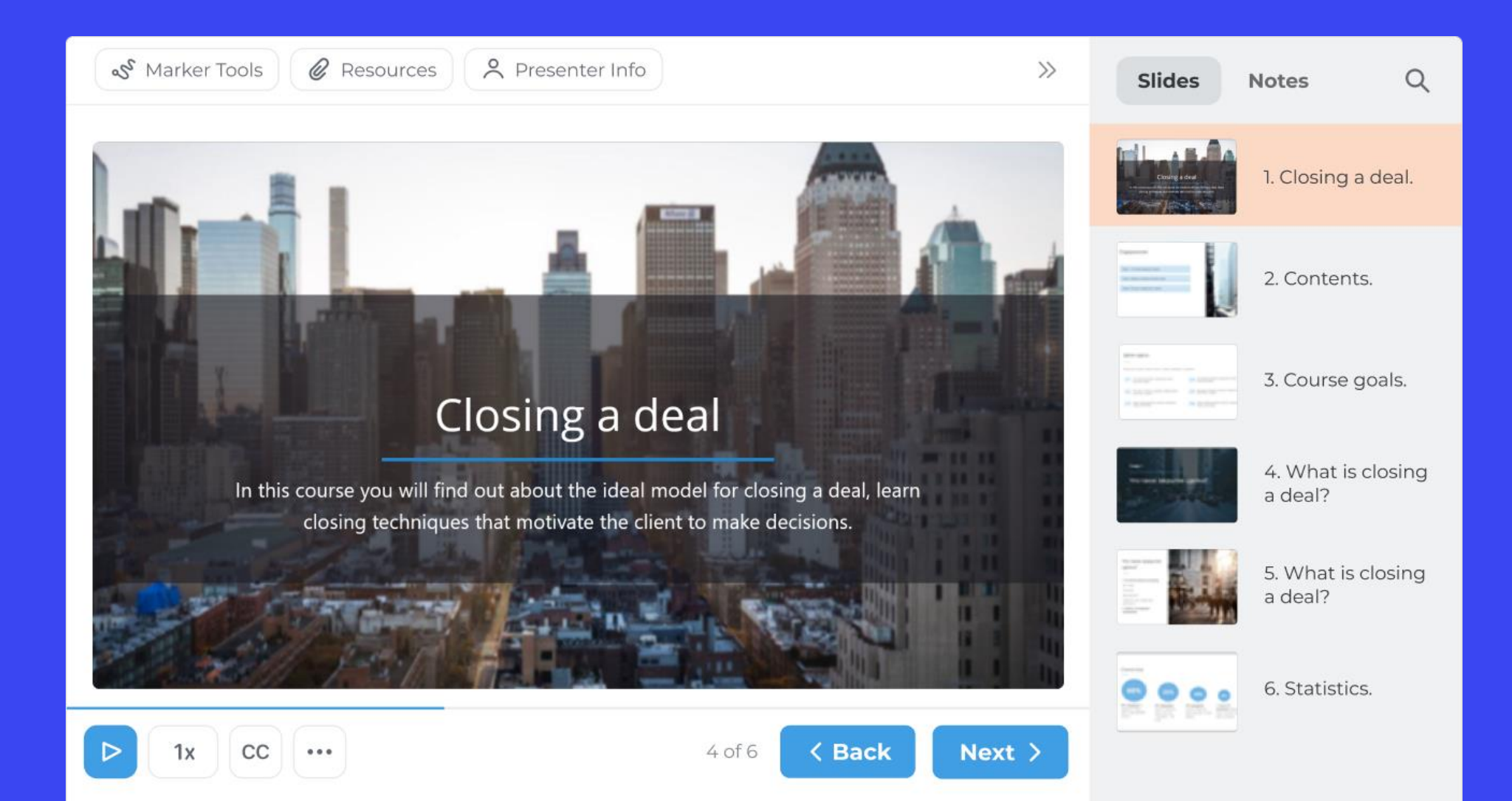

### Poor use of hierarchy  $\boldsymbol{2}$

**Introduction is the first** step when interacting with a mentee.

### **Stage goals for** "establishing contact":

- Develop a correct understanding of their personality
- Establish trust
- $\cdot$  Create the image of an authoritative expert

### **Establishing contact**

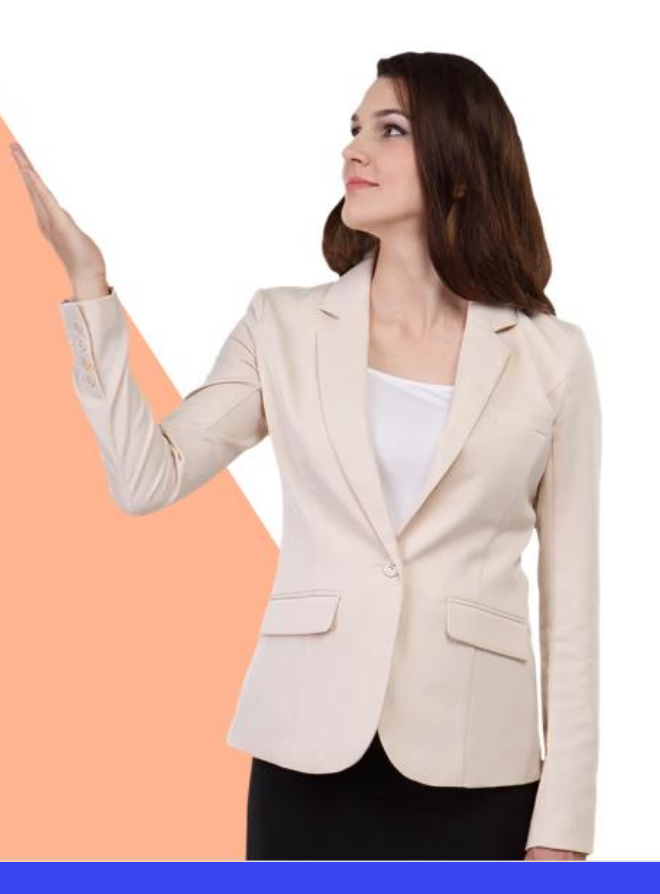

### **MAIN WORK RULES**

- . If the duration of the call is less that 10 seconds, such a call is not considered an activity.
- · You need to cultivate at least 10 new contacts a day, which means calling and talking to a client.
- · Work with trial cases follows the following algorithm:

1) make a call

2) write an email

3) make a repeat call

4) close the case

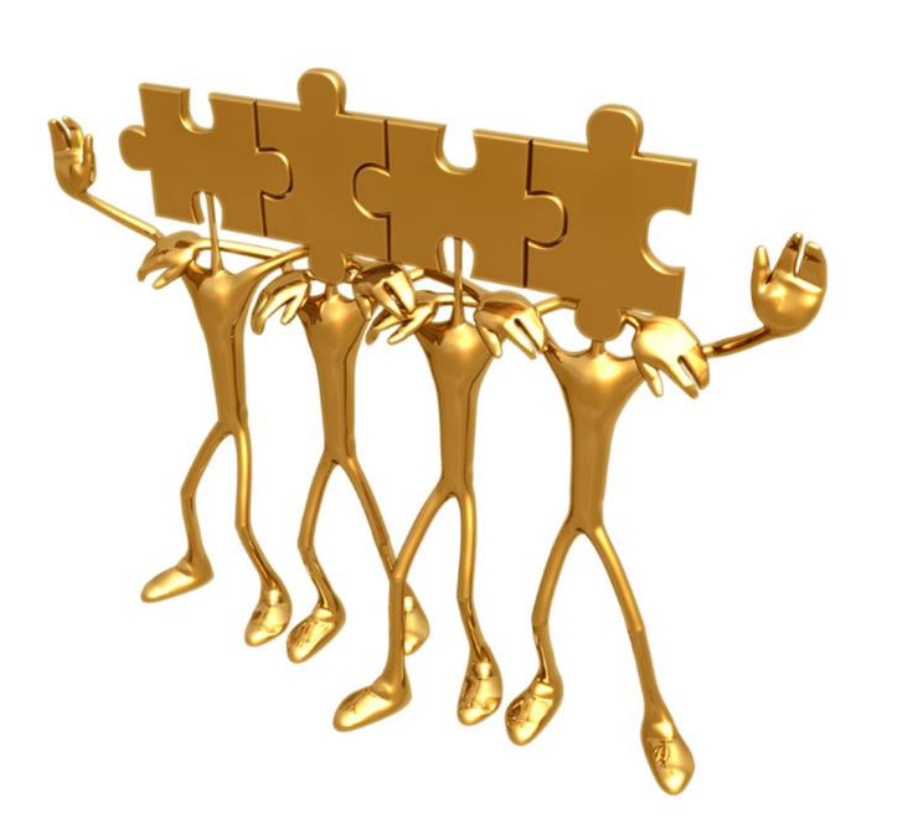

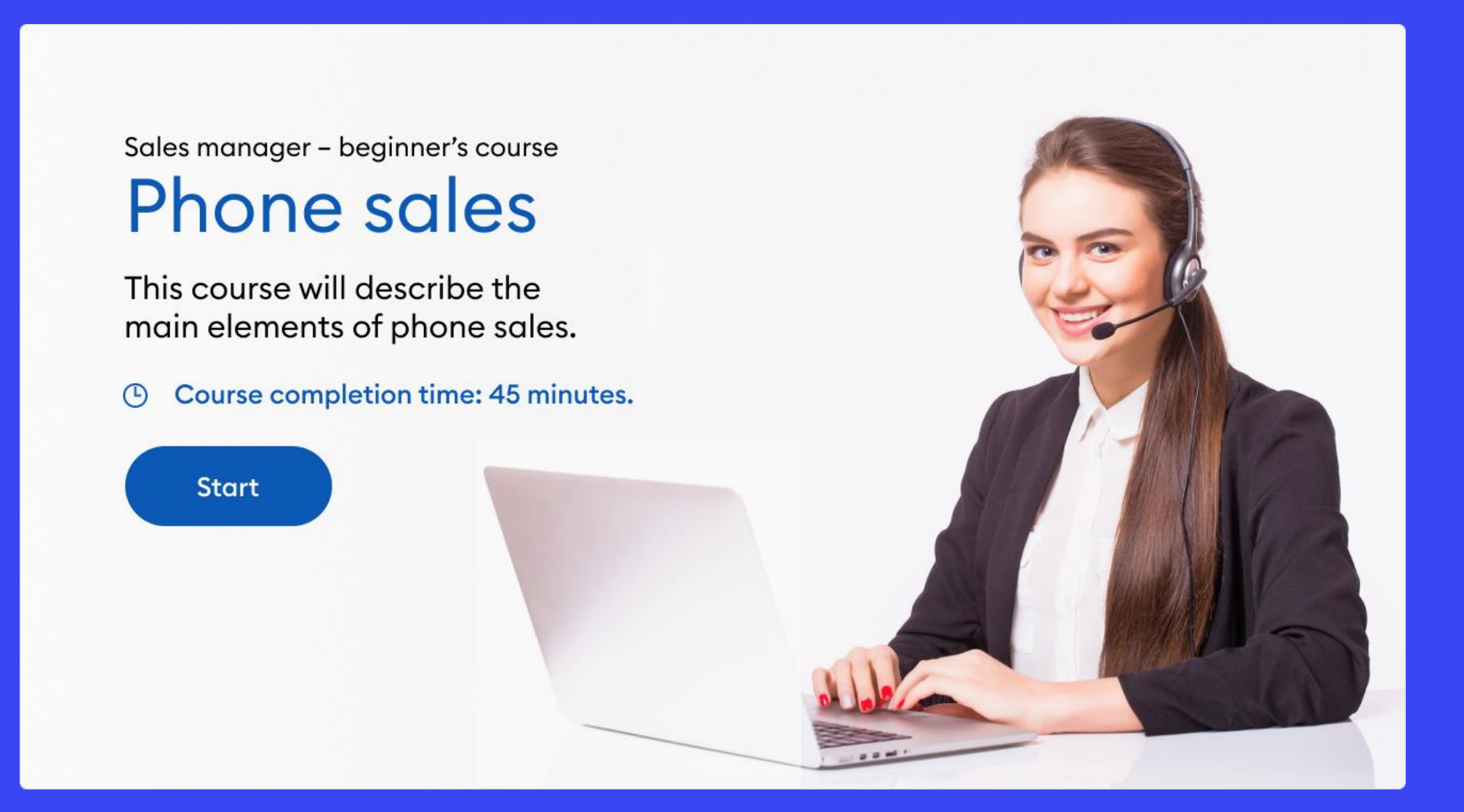

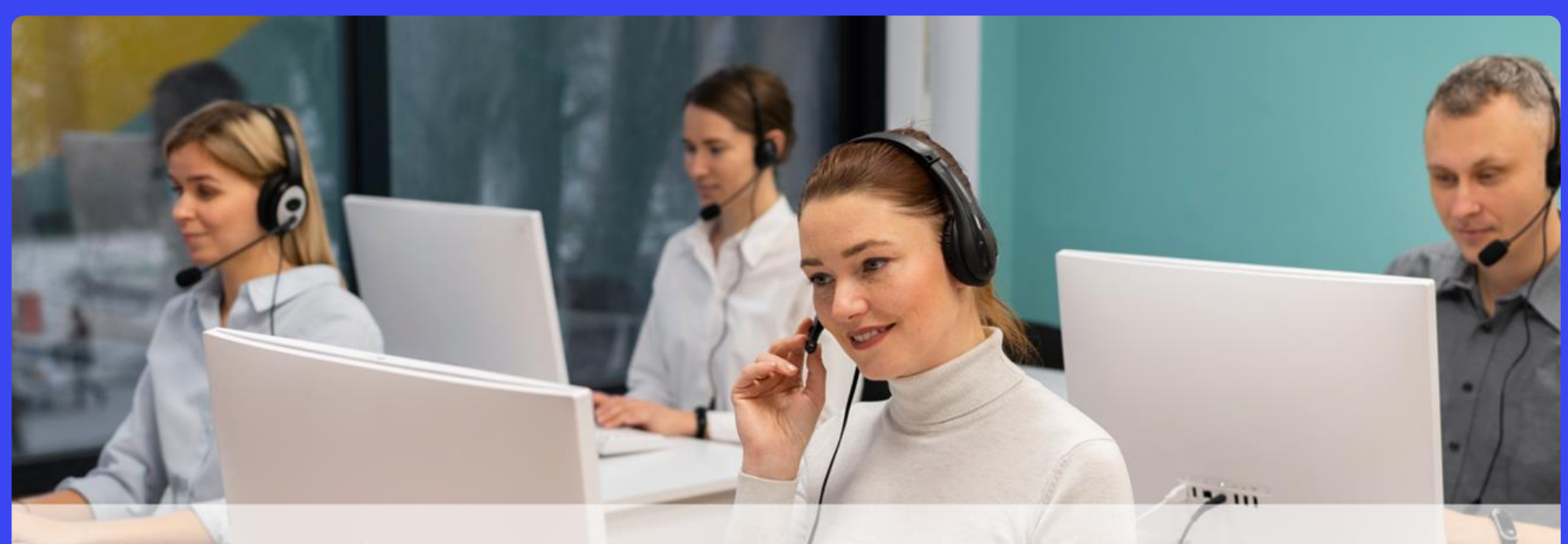

Sales manager - beginner's course

### **Phone sales**

This course will describe the main elements of phone sales.

Course completion time: 45 minutes.  $\odot$ 

**Start** 

Sales manager - beginner's course

### **Phone sales**

This course will describe the main elements of phone sales.

Course completion time: 45 minutes.  $\odot$ 

**Start** 

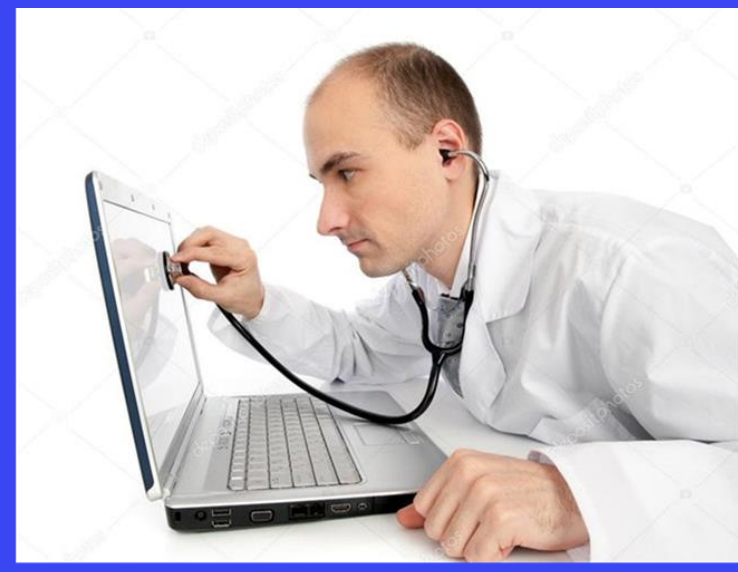

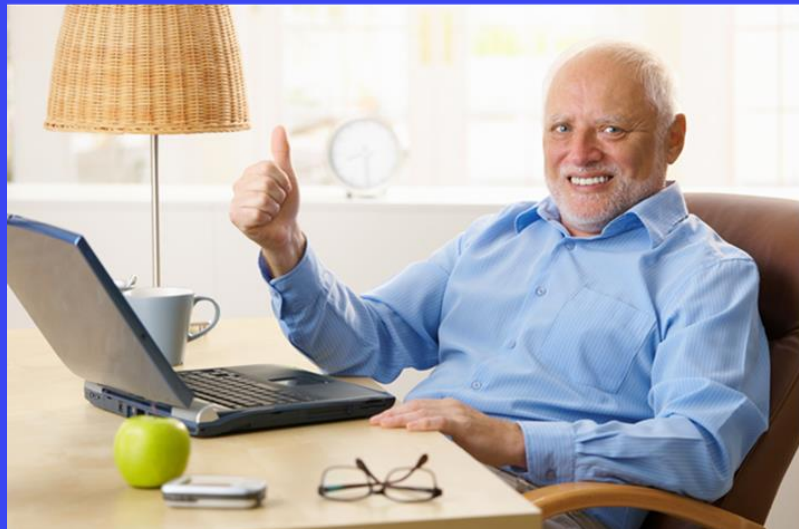

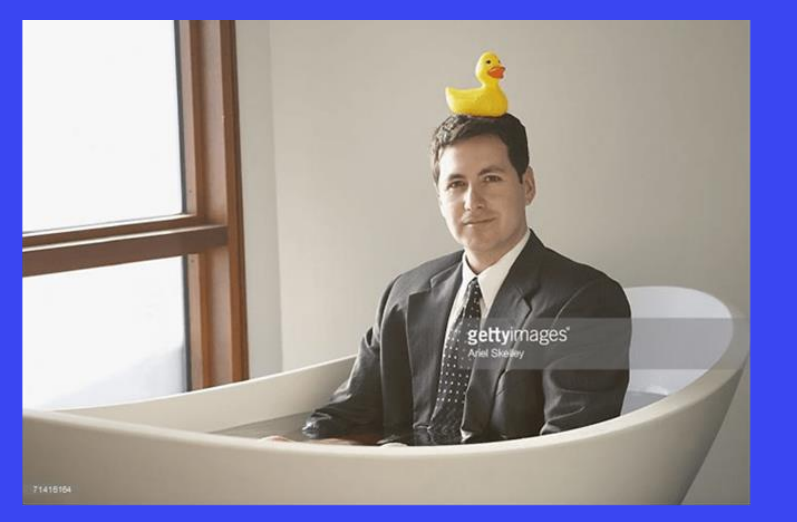

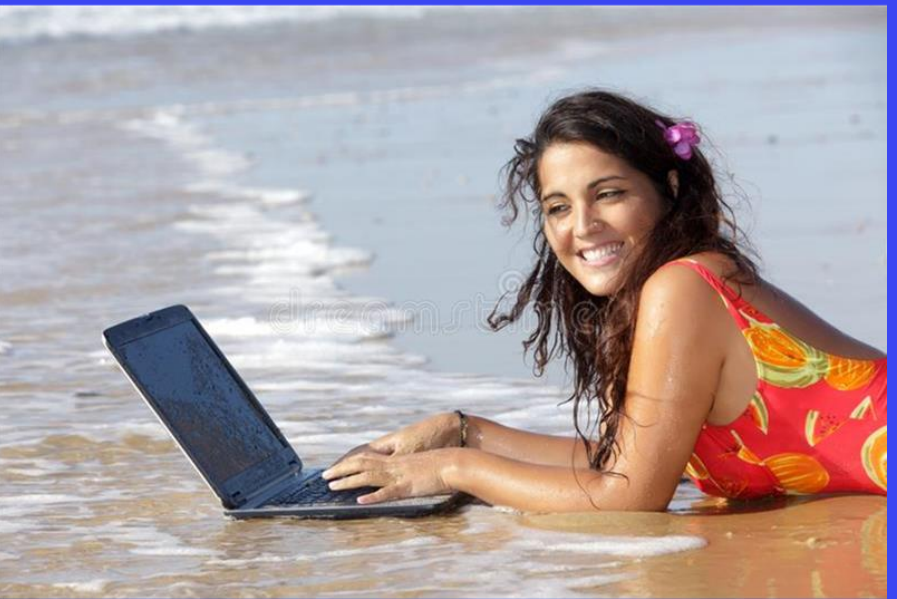

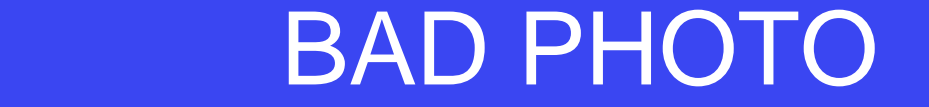

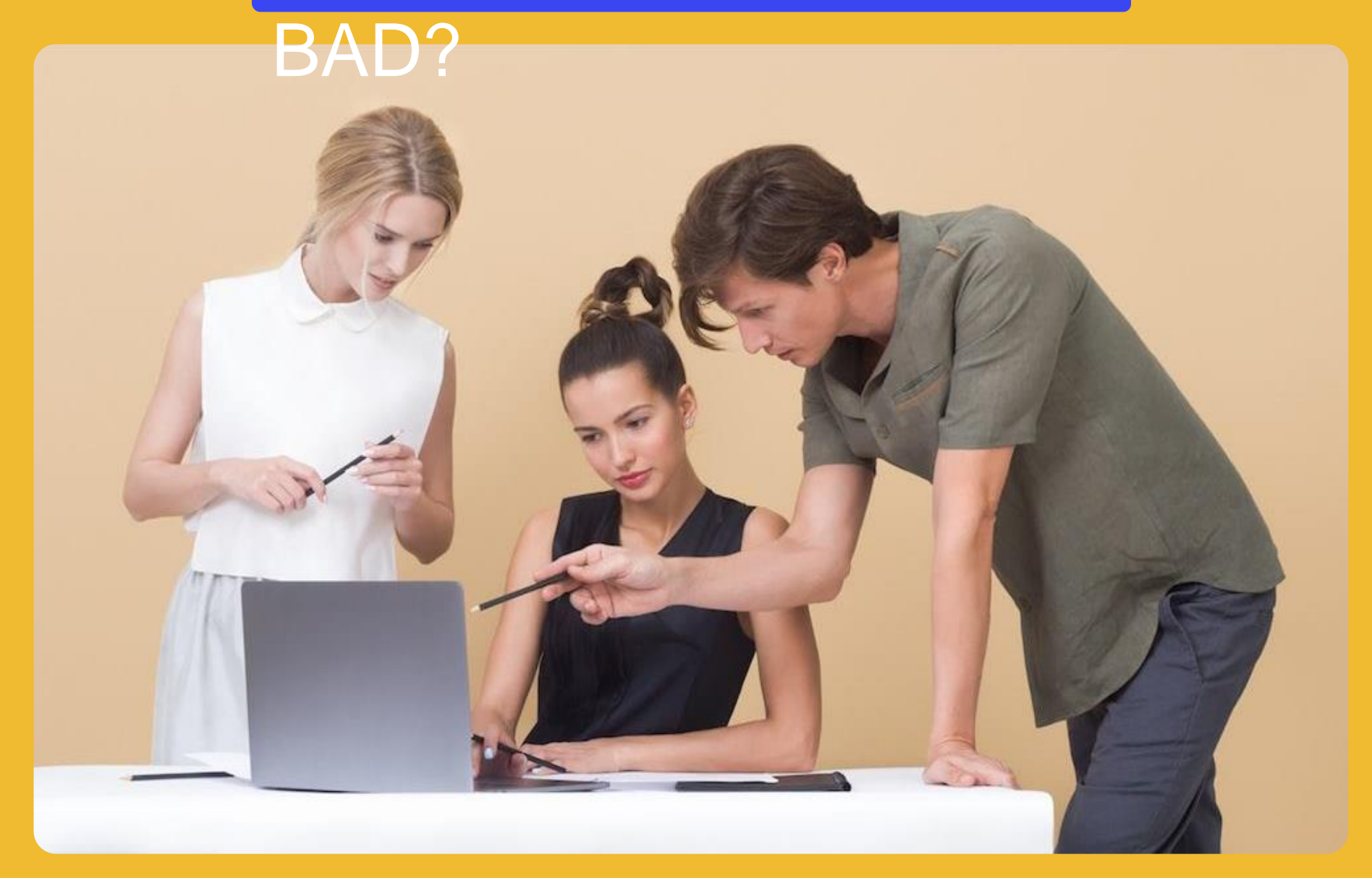

### **GUESS: GOOD PHOTO**

**DADA** 

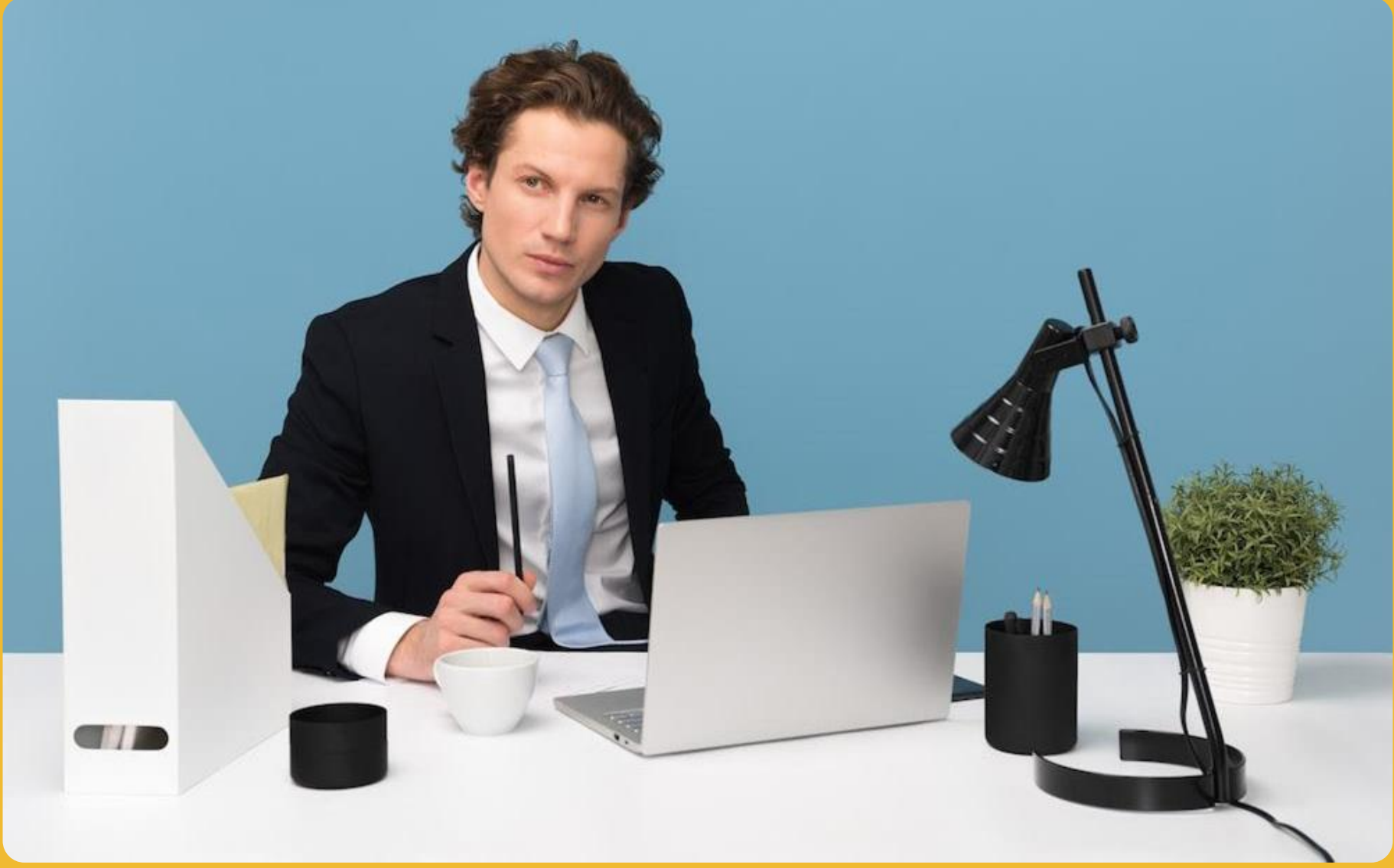

### **GOOD PHOTO**

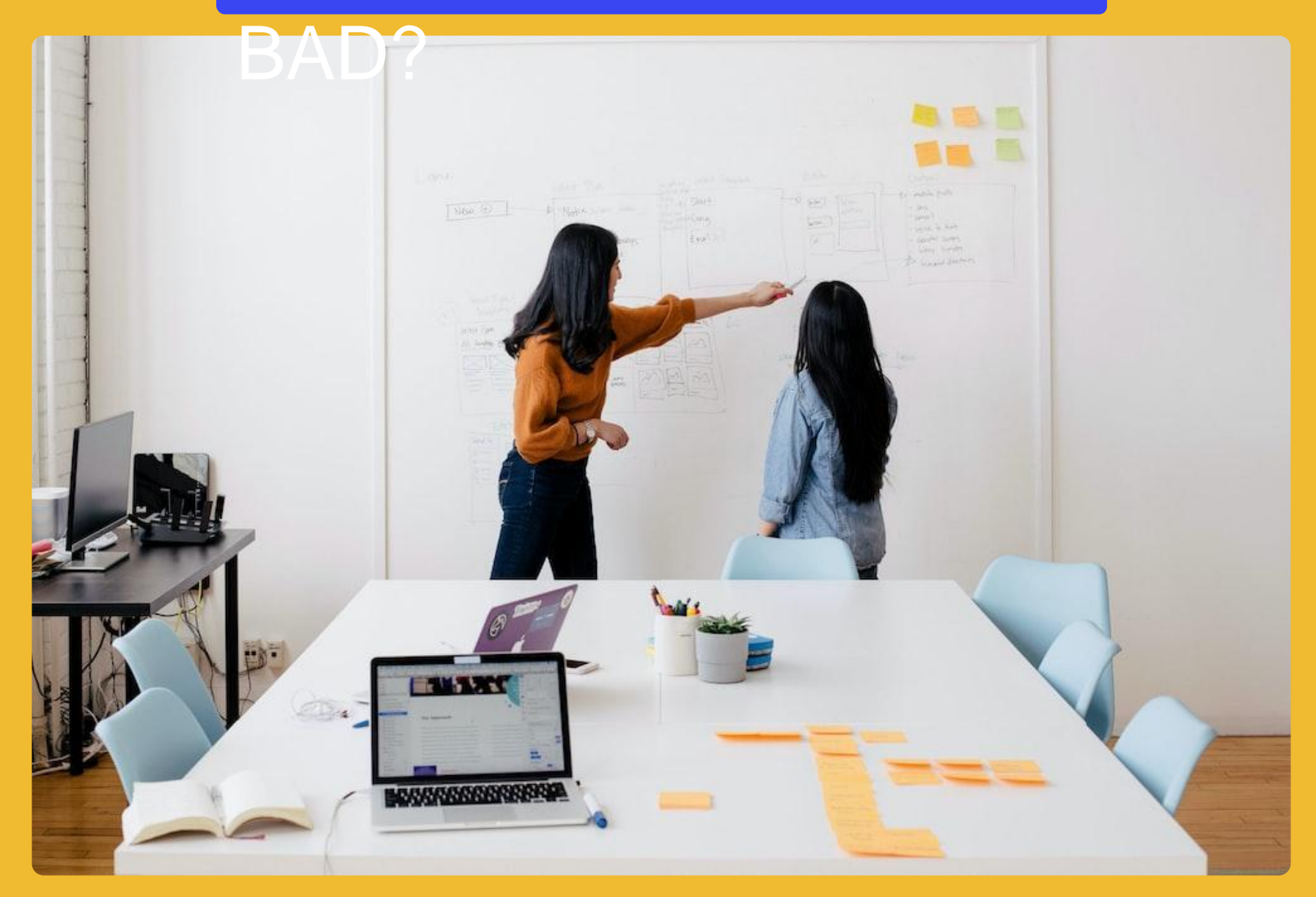

### **GOOD PHOTO**

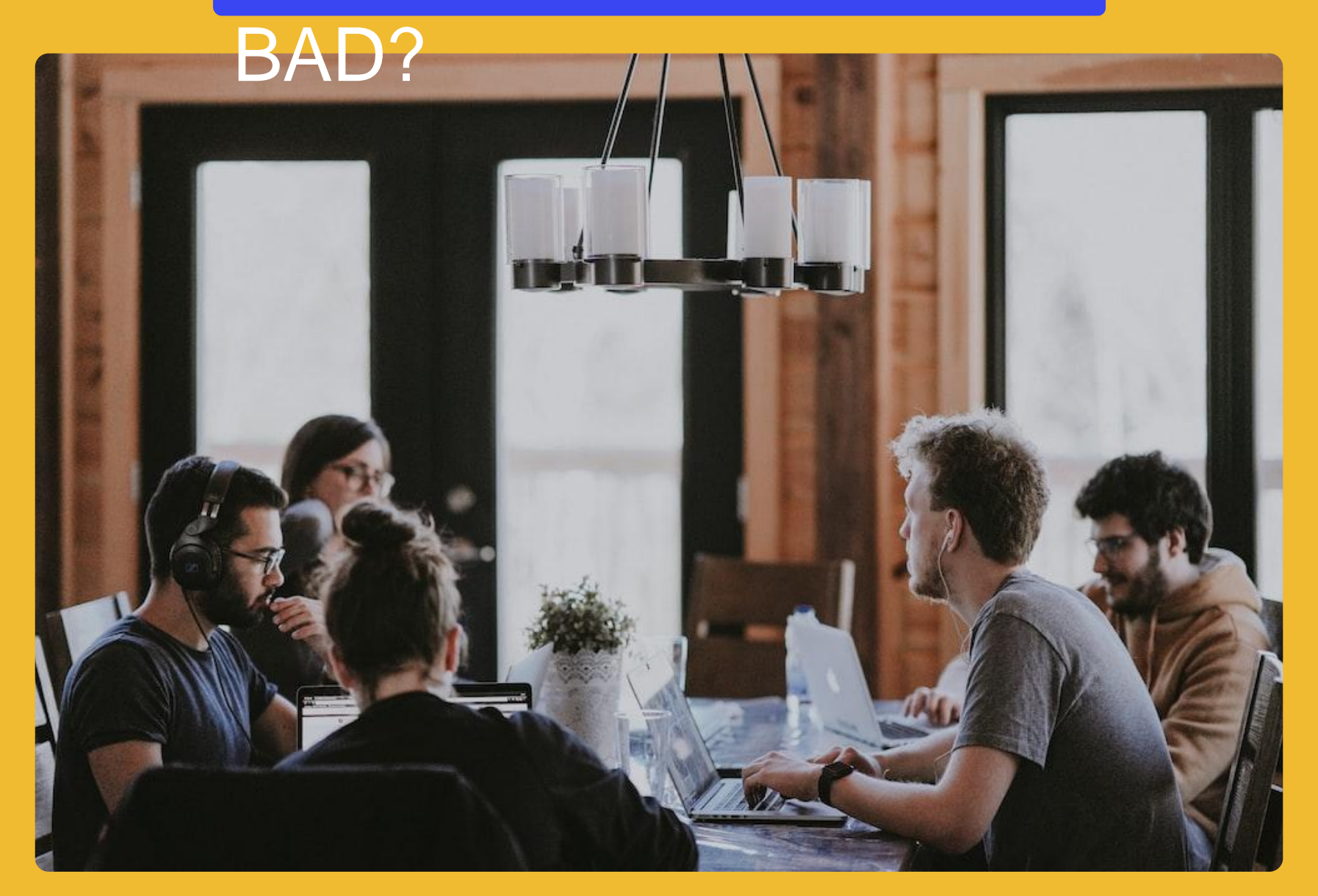

# 15 MOST FREQUENT

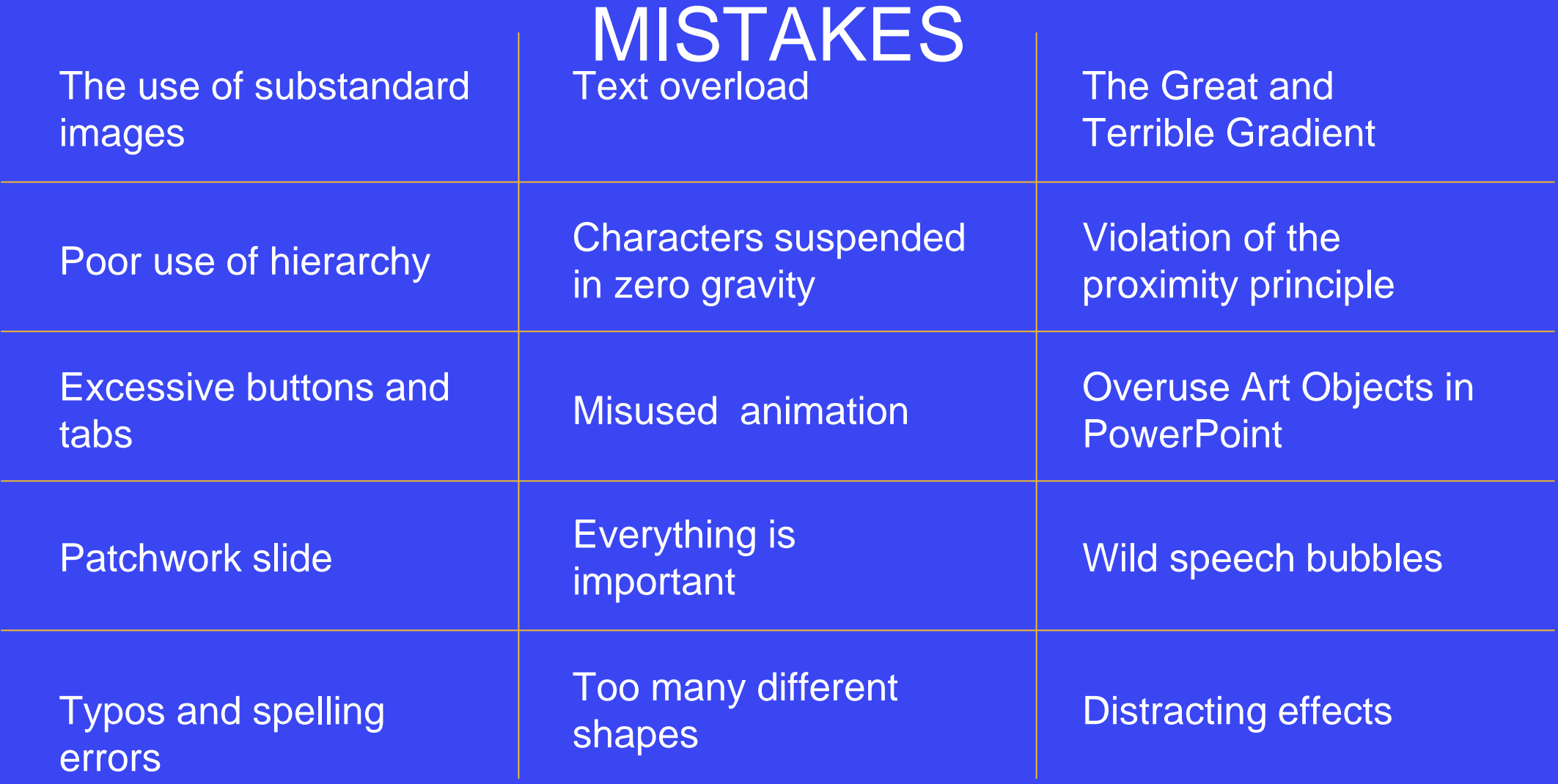

### *\***; ispring academy**

### HOW TO CREATE AN INTERACTIVE ONLINE **COURSE** A video course for aspiring instructional designers **What you'll learn:**

- How to create measurable and observable learning objectives
- Fundamental principles for creating effective courses
- Instructional design theories and methods
- How to storyboard and script your course
- Course development stages

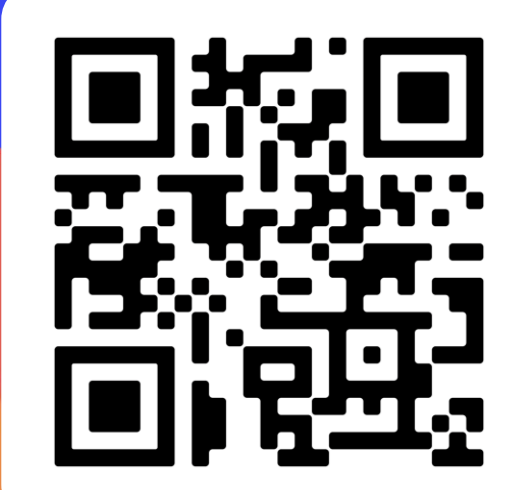

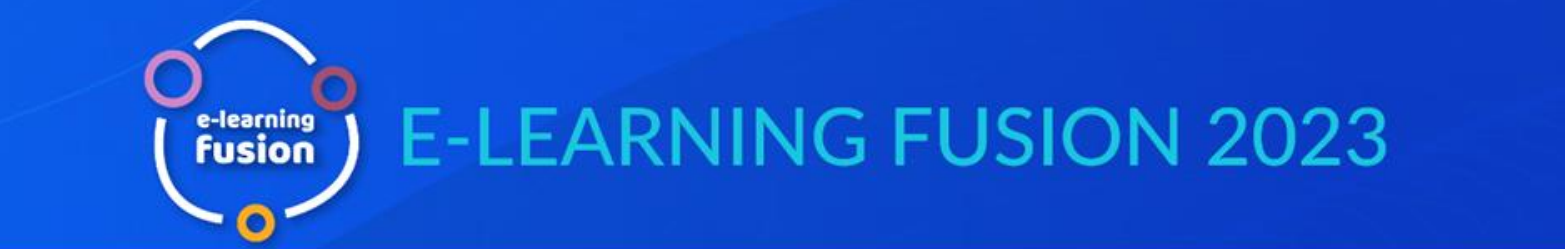

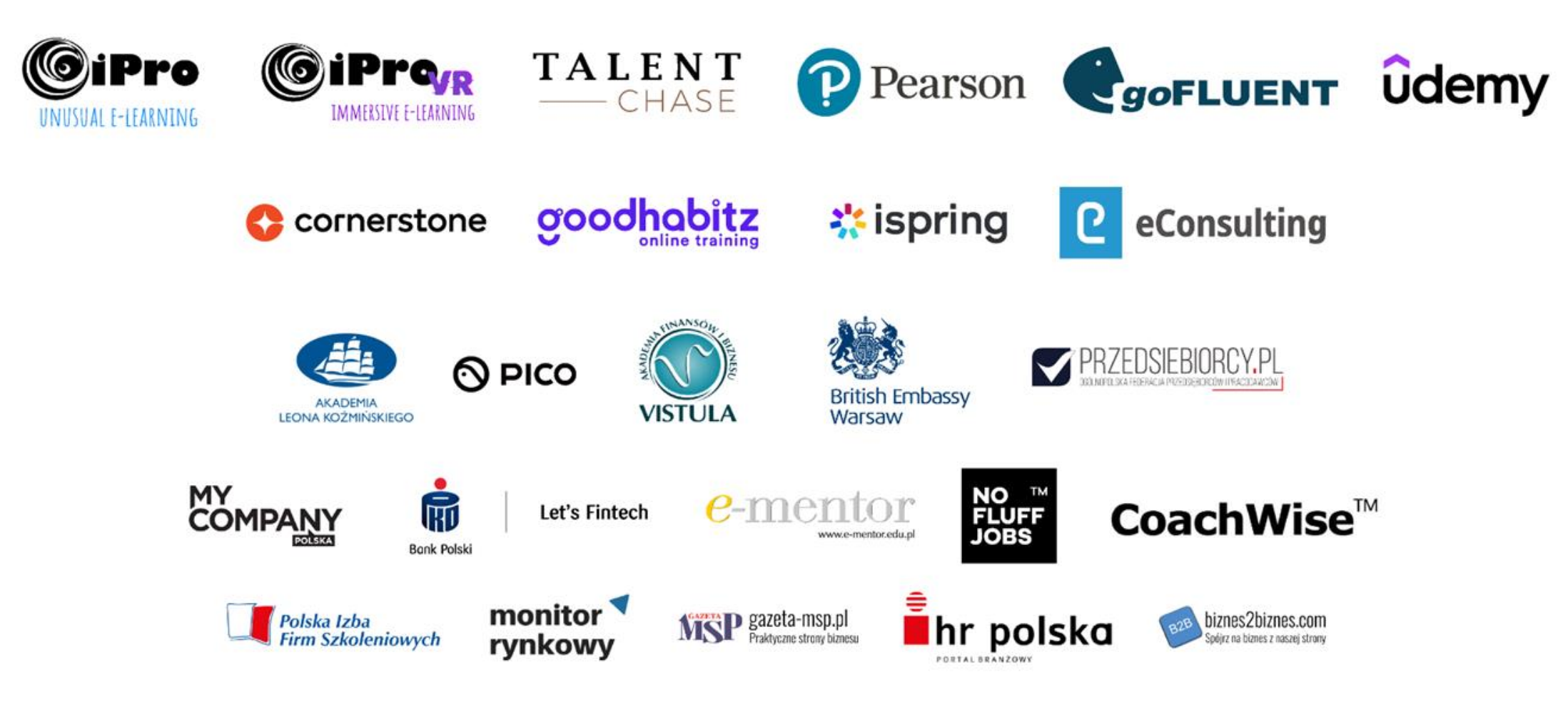

Organizator:

Digital Learning Centre